Министерство образования и науки Республики Башкортостан Государственное бюджетное профессиональное образовательное учреждение Аургазинский многопрофильный колледж

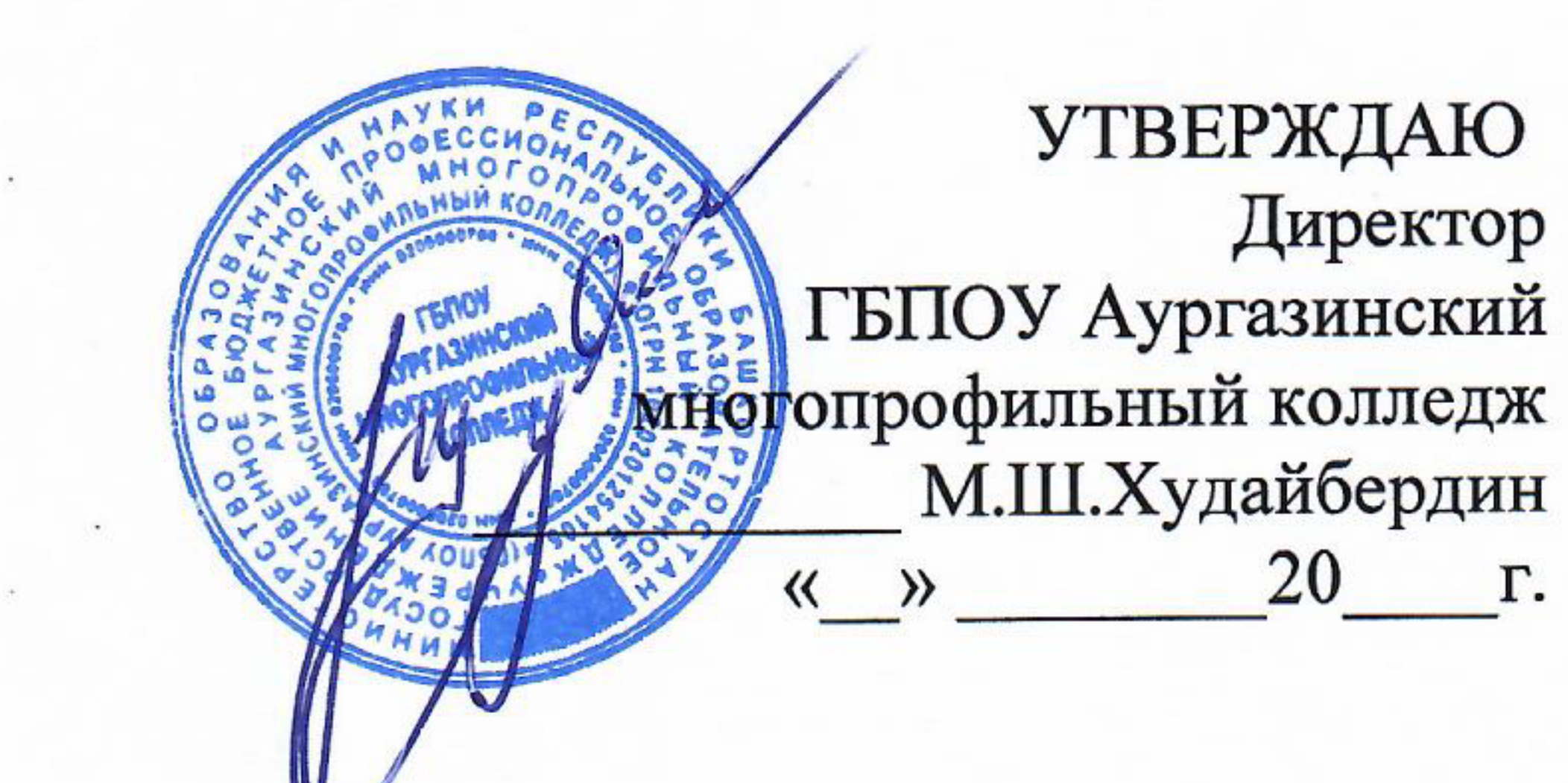

Методические указания по выполнению практических работ по профессиональному модулю ПМ 02. ВЕДЕНИЕ БУХГАЛТЕРСКОГО УЧЕТА ИСТОЧНИКОВ ФОРМИРОВАНИЯ АКТИВОВ, ВЫПОЛНЕНИЕ РАБОТ ПО ИНВЕНТАРИЗАЦИИ АКТИВОВ основной профессиональной образовательной программы (ОПОП) по специальности 38.02.01 Экономика и бухгалтерский учет (по отраслям)

Толбазы, 2021

**PACCMOTPEHO** на заседании ПЦК Протокол № 1 от « 50» 08 20 2/г.<br>Председатель ПЦК ДА 1 В Тихомов

Автор-составитель: Кириллова Р.К., преподаватель, Зайкина Э.Г., преподаватель высшей квалификационной категории

Методические указания по выполнению практических работ для составлены в соответствии с рабочей программой студентов профессионального модуля ПМ 02. Ведение бухгалтерского учета источников формирования активов, выполнение работ по инвентаризации активов и финансовых обязательств организации, разработанной по специальности 38.02.01 Экономика и бухгалтерский учет (по отраслям).

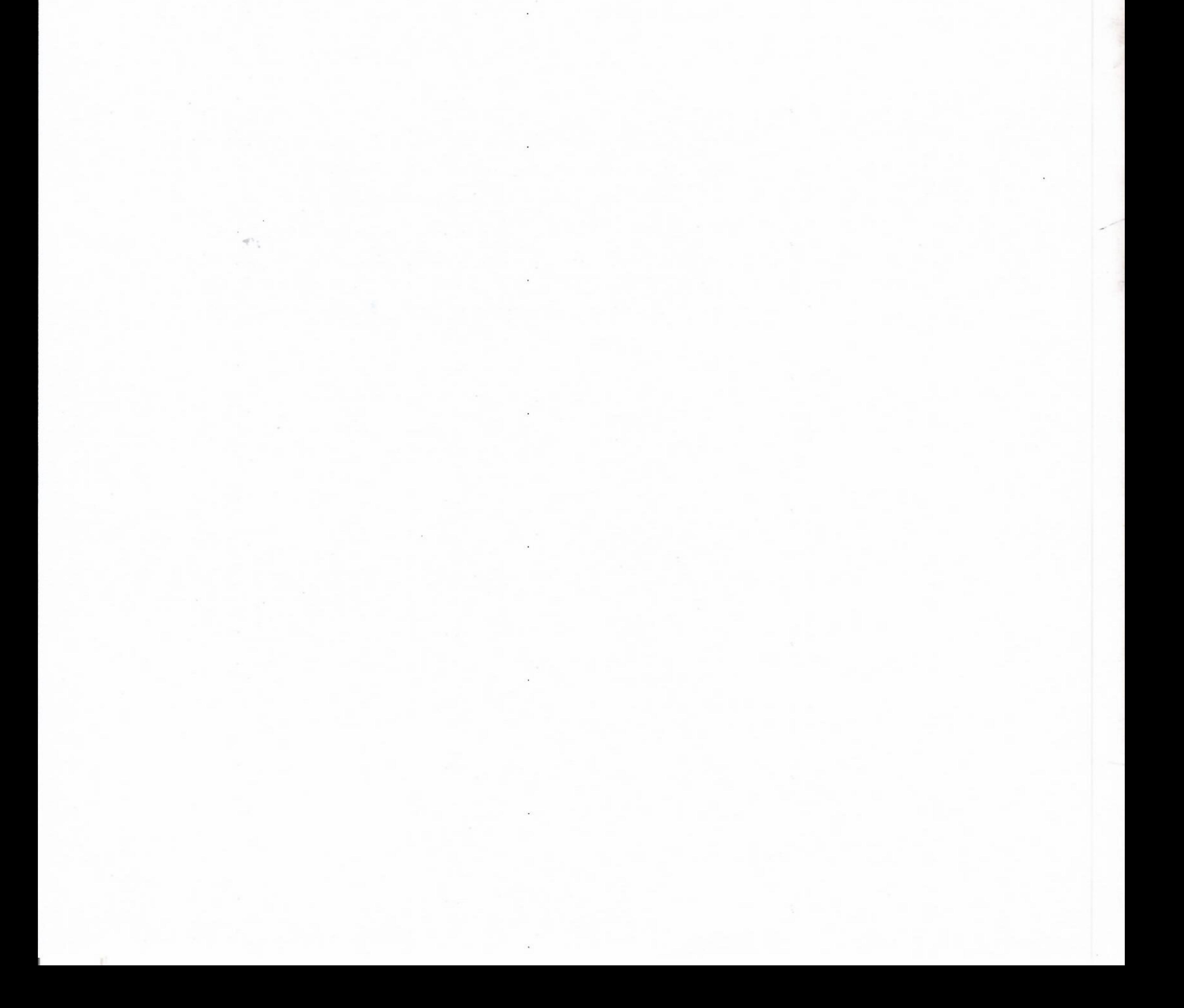

# **СОДЕРЖАНИЕ**

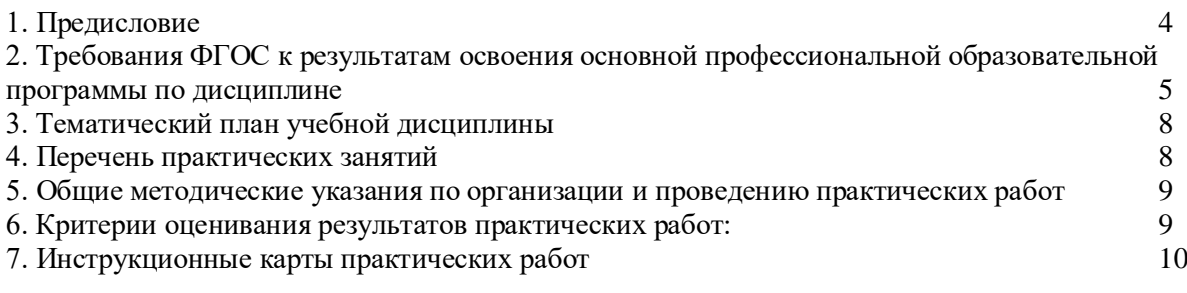

## **ПРЕДИСЛОВИЕ**

В рамках реализации рабочей программы учебной дисциплины **ПМ 02. Ведение бухгалтерского учета источников формирования активов, выполнение работ по инвентаризации активов и финансовых обязательств организации** предусматривается проведение практических занятий в объёме 40 часов.

Данная дисциплина является обязательной частью профессионального цикла основной образовательной программы в соответствии с ФГОС СПО **38.02.01 «Экономикаи бухгалтерский учёт (по отраслям).**

Методические указания по выполнению практических занятий разработаны в соответствии с рабочей программой **ПМ 02. Ведение бухгалтерского учета источников формирования активов, выполнение работ по инвентаризации активов и финансовых обязательств организации.**

В рамках программы учебной дисциплины обучающимися осваиваются следующие умения и знания.

# **Требования ФГОС к результатам освоения основной профессиональной образовательной программы по дисциплине ПМ 02. Ведение бухгалтерского учета источников формирования активов, выполнение работ по инвентаризации активов и финансовых обязательств организации** по специальности **38.02.01 Экономика и бухгалтерский учет (по отраслям)**

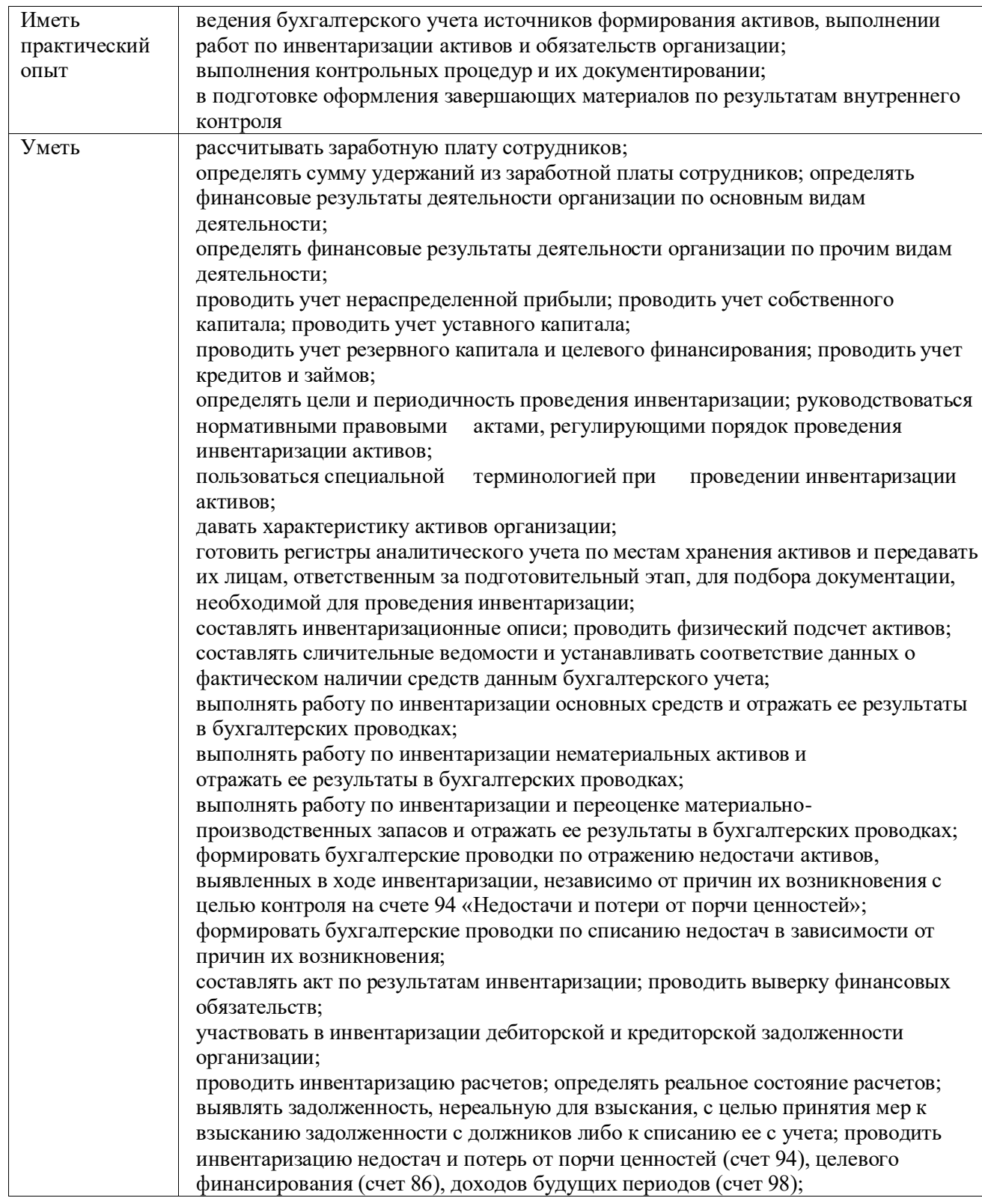

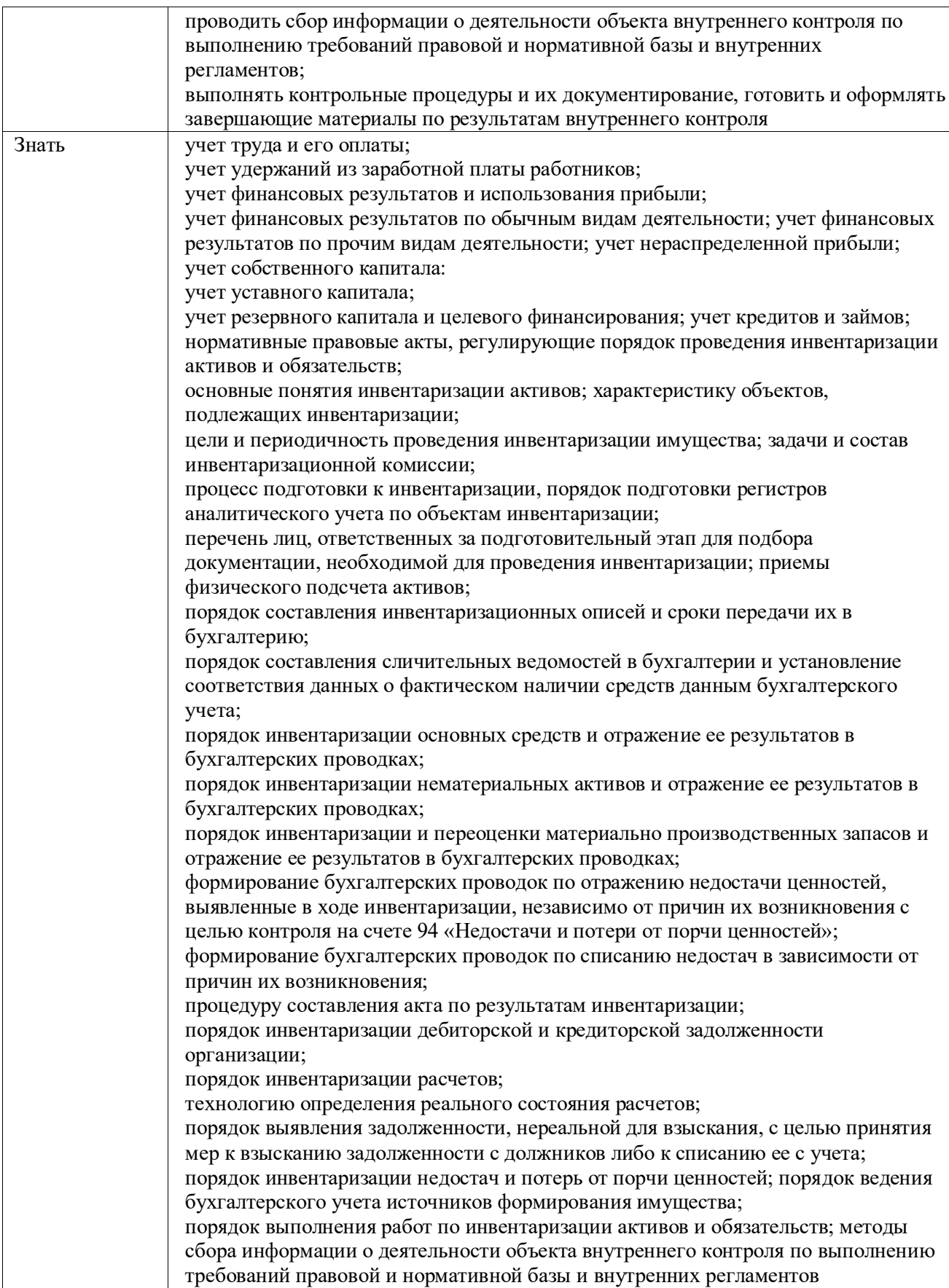

# **ТЕМАТИЧЕСКИЙ ПЛАН УЧЕБНОЙ ДИСЦИПЛИНЫ**

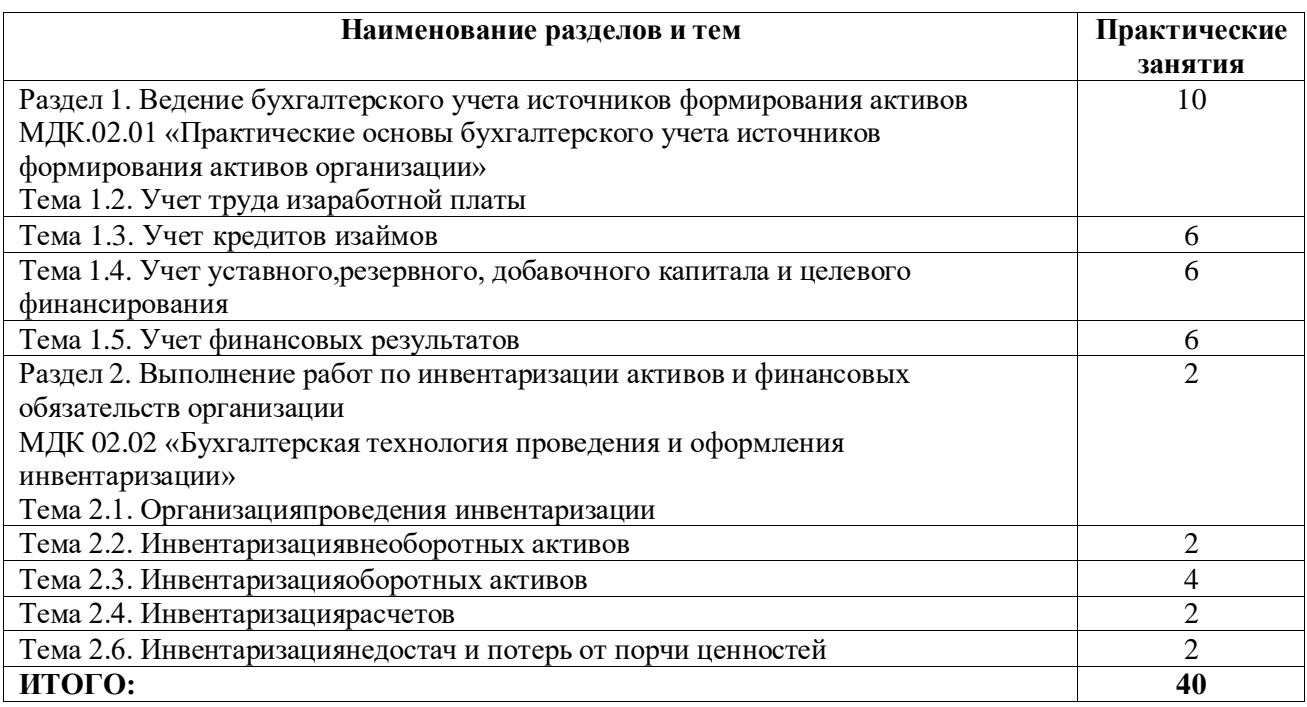

#### **Общие методические указания по организации и проведению практических работ**

Практические работы по дисциплине **ПМ 02. Ведение бухгалтерского учета источников формирования активов, выполнение работ по инвентаризации активов и финансовых обязательств организации** проводятся в аудитории (компьютерном классе), где каждое рабочее место оснащено ПК и необходимым программным обеспечением.

Каждая практическая работа начинается с организационного момента, включающего проверку посещаемости, готовности студентов к занятию.

Для выполнения практических заданий используются дидактические материалы, учебные пособия, компьютерные сети, поисковые системы. Дидактические материалы включают тему работы, цель, задания, краткие теоретические материалы, методические указания, контрольные вопросы, список рекомендуемой литературы.

Контрольные вопросы и задания позволяют проверить уровень усвоения, осмысления изучаемого материала.

Перед началом практической работы преподаватель ставит перед студентами задачи, проводит общий инструктаж по выполнению заданий. В ходе выполнения практической работы преподаватель направляет, консультирует студентов, проводит проверку знаний и умений по данной теме, делает анализ выполнения задания. Занятие заканчивается оценкой работы студентов.

#### **Критерии оценивания результатов практических работ:**

Оценка 5 «отлично»- дано полное верное решение, в логическом рассуждении и решении нет ошибок, задача решена рациональным способом, получен правильный ответ, ясно описан способ решения, обучающийся свободно ориентируется в предлагаемой ситуации и отвечает на дополнительные вопросы. Работа выполнена в установленное время.

Оценка 4 «хорошо» - дано верное решение, но имеются небольшие недочеты, в целом не влияющие на решение, такие как небольшие логические пропуски, не связанные с основной идеей решения. Решение оформлено не вполне аккуратно, но это не мешает пониманию решения, имеются механические ошибки или несущественные арифметические ошибки. Обучающийся в целом ориентируется в предлагаемой ситуаций и отвечает на дополнительные вопросы. Работа выполнена в установленное время.

Оценка 3 «удовлетворительно» - имеются существенные ошибки в логическом рассуждении и в решении. Рассчитанное значение искомой величины искажает экономическое содержание ответа. Обучающийся ориентируется в предлагаемой ситуации только с помощью наводящих вопросов преподавателя. Работа не выполнена в установленное время.

Оценка 2 «неудовлетворительно» - Решение неверное или отсутствует. - Рассмотрены отдельные случаи при отсутствии решения. Отсутствует окончательный численный ответ (если он предусмотрен в задаче). Правильный ответ угадан, а выстроенное под него решение - безосновательно.

Обучающийся не ориентируется в предлагаемой ситуации даже с помощью наводящих вопросов преподавателя. Работа не выполнена в установленное время.

# **Практическая работа 1.**

**Раздел 1. Ведение бухгалтерского учета источников формирования активов.**

**МДК.02.01 «Практические основы бухгалтерского учета источников формирования активов организации».**

## **Тема 1.2. Учет труда и заработной платы.**

**Цель занятия**: на примере научиться заполнять первичные документы по учету труда и его оплаты, рассчитывать заработную плату сотрудникам организации (повременная, сдельная форма оплаты труда), оплату труда в выходные и праздничные дня, в ночное время, в сверхурочные часы, премии, доплаты и надбавки, отпускные, формирование резерва отпусков, пособий по временной нетрудоспособности.

**Приобретаемые умения и практический опыт:** ПК 2.1, ОК 01– ОК 06, ОК 09 – ОК 11.

**Обеспечение занятия:** автоматизированные рабочие места по нормативному числу обучающихся с выходом в сеть Интернет, информационно-справочные программы «Консультант», лицензионное программное обеспечение «1С: Предприятие 8.3», Дмитриева, И. М. Бухгалтерский учет: учебник и практикум для среднего профессионального образования / И. М. Дмитриева. — 6-е изд., перераб. и доп. — Москва: Издательство Юрайт, 2020. — 319 с. — (Профессиональное образование). — ISBN 978-5-534- 13850-4. — Текст: электронный // Образовательная платформа Юрайт [сайт]. — URL: [https://urait.ru/bcode/467050.](https://urait.ru/bcode/467050)

# **Продолжительность занятия**: 10 часов.

## **Техника безопасности на рабочем месте:**

Запрещается трогать соединительные провода, класть учебные принадлежности на клавиатуру, прикасаться к экрану монитора руками.

Рекомендуется соблюдать правила для осанки: сидеть прямо, свободно (угол 90<sup>0</sup>), выполнять упражнения для осанки, для глаз после длительной работы за компьютером.

По завершении работы необходимо сохранить информацию.

# **Теоретический материал:**

информационно-справочные программы «Консультант», Дмитриева, И. М. Бухгалтерский учет: учебник и практикум для среднего профессионального образования / И. М. Дмитриева. — 6-е изд., перераб. и доп. — Москва: Издательство Юрайт, 2020. — 319 с. — (Профессиональное образование). — ISBN 978-5-534- 13850-4. — Текст: электронный // Образовательная платформа Юрайт [сайт]. — URL: [https://urait.ru/bcode/467050.](https://urait.ru/bcode/467050)

# **Задания для практических занятий Задача 1**

Согласно табелю учета рабочего времени, сверловщица ОАО «Бетта» Петрова Т.А. отработала в феврале 19 рабочих дней. Согласно наряду за февраль, она, работая на условиях прямой сдельной оплаты, изготовила 21000 деталей с расценкой 34 руб. за 100 шт.

Помимо основной заработной платы Петровой Т.А. оказана материальная помощь в сумме 3000 руб. на погребение матери.

Согласно заявлению Петровой Т.А. из ее заработной платы ежемесячно удерживается квартирная плата в сумме 830 руб.

По ведомости на выдачу заработной платы за февраль Петрова Т.А. получила ? руб.

#### **Задание**

На основании исходных данных начислить заработную плату, произвести необходимые удержания и отразить в учете данные хозяйственные операции.

#### **Решение**

1. Расчет сдельной оплаты:

 $21000 : 100 * 34 = 7140$ 

2. Материальная помощь на погребение за счет средств ФСС – 1000 руб. и за счет предприятия – 2000 руб., НДФЛ, ЕСН не облагаются

3. Расчет НДФЛ:

 $(7140 - 400) * 13\% = 982$  pyo.

4. Сумма к выплате:

 $7140 + 1000 + 2000 - 982 - 830 = 8328$  pyo.

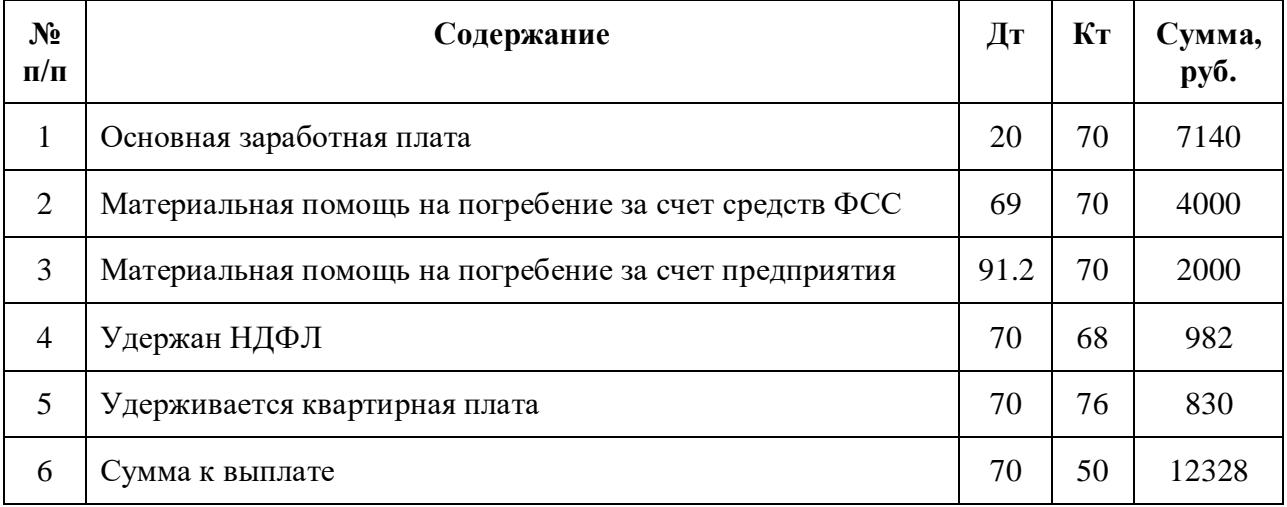

#### **Задача 2**

Коноплева В.Е. работает с окладом 4000 руб. в месяц и ежемесячной премией 30% от оклада. На ее иждивении трое детей - 4, 5 и 7 лет. Непрерывный стаж работы Коноплевой В.Е. - 3 года. За 200\_г. ей начислены дивиденды по акциям ЗАО в сумме 1.500 руб. и вознаграждение по итогам года 1200 руб.

В марте из заработной платы Коноплевой В.Е. удержан полученный в феврале аванс в сумме 2000 руб.

В ведомости на выдачу из кассы заработной платы за март Коноплева В.Е. расписалась в платежной ведомости в получении суммы ? руб.

На основании исходных данных начислить заработную плату, произвести необходимые удержания и отразить в учете данные хозяйственные операции.

#### **Решение**

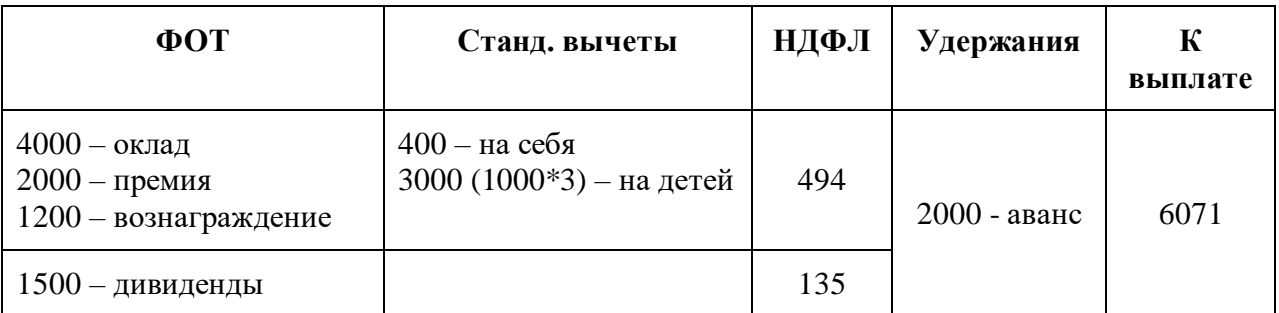

1. Расчет НДФЛ:

 $((4000+2000+1200) - (400+3000)) * 13\% = 3800 * 13\% = 494$  pyo.

 $1500 * 9\% = 135$  руб.

2. Сумма к выплате:

 $(4000+2000+1200+1500)$ -494-135-2000=6071

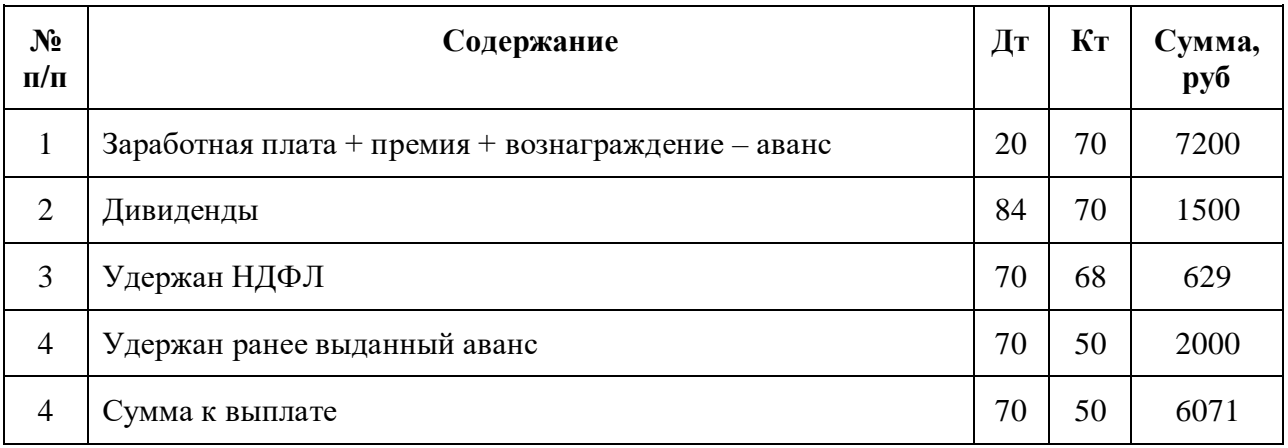

#### **Задача 3**

На основании исполнительного листа с заработной платы работника ОАО «Домос» Сушко Е.П., с которым заключен трудовой договор и установлен должностной оклад в размере 4000 руб., с января 20\_г. удерживаются алименты на содержание одного несовершеннолетнего ребенка.

Работнику предоставляются стандартные налоговые вычеты на него и на содержание ребенка на основании заявления и представленных документов (работник состоит в зарегистрированном браке). Определить сумму к выдаче на руки за январь 20\_г.

#### **Задание**

На основании исходных данных произвести удержания из заработной платы работника, составить бухгалтерские проводки.

#### **Решение**

1. Расчет НДФЛ:

 $(4000 - 400 - 1000) * 13\% = 338$  pyo. 2. Расчет алиментов 25%  $(4000 - 338) * 25\% = 915.5$  pyo. 3. Сумма к выплате:  $4000 - 338 - 915,5 = 2746,5 \text{ py6}.$ 

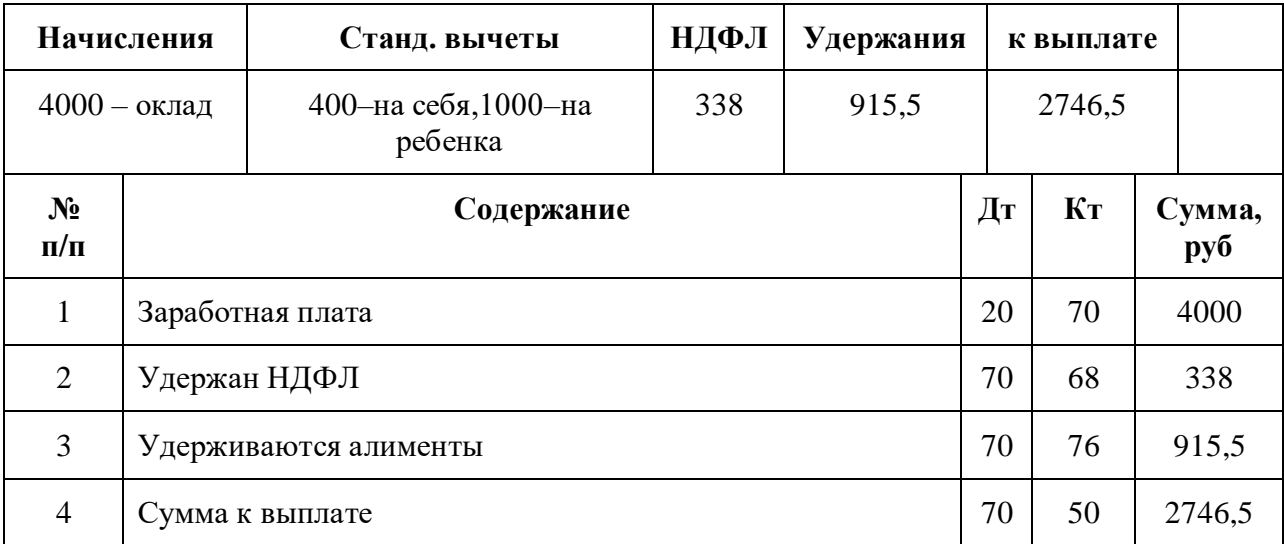

#### **Задача 4**

Работнику аппарата управления ЗАО «Рыбак» Федорову И.А. через 6 месяцев с начала работы предоставлен очередной отпуск с 10 июля на 28 календарных дней. Заработная плата работника составила: за январь-февраль - 7.300 руб., за март-май - 7.550 руб., июнь - 7.650 руб.

В расчетных периодах работник отработали все рабочие дни.

#### **Задание**

На основании исходных данных рассчитать причитающуюся оплату ежегодного отпуска работникам организации и составить бухгалтерские проводки.

#### **Решение**

Расчет отпускных Федорову И.А.:  $(7300*2 + 7550*3 + 7650) : 6 : 29,4 = 254,54$  – средне дневной доход 254,54  $*$  28 = 7127,12 - отпускные  $(7127,12-400) * 13\% = 875$  руб. – НДФЛ  $7127,12 - 875 = 6252,12$  руб. – к выплате

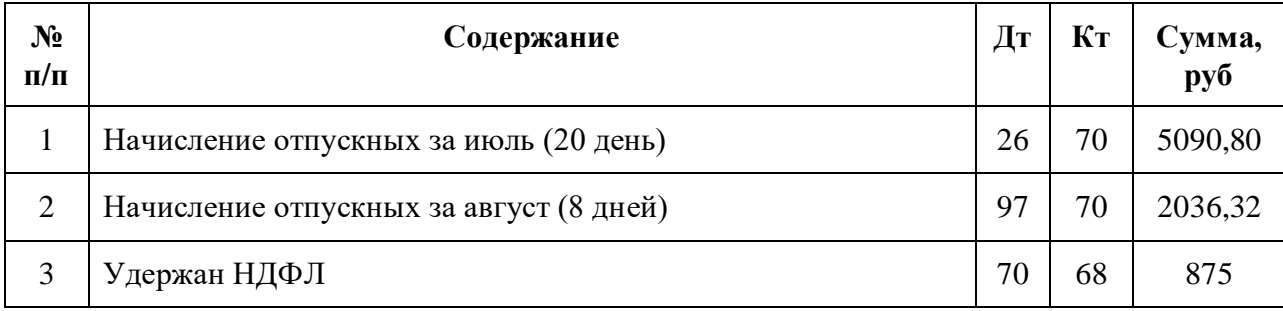

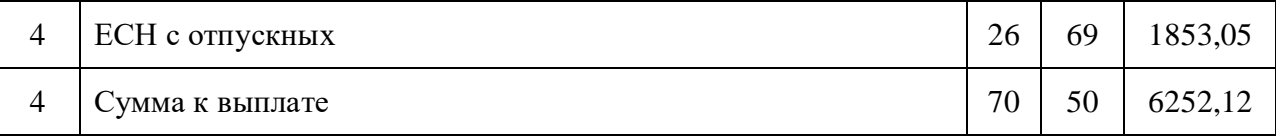

# **Задания**

## **Задача 1**

Согласно наряду за февраль, рабочей тарного завода ОАО «КШВ» Сидоровой А.И. изготовлено за 19 дней 4200 картонных коробок. По утвержденным условиям сдельно-прогрессивной оплаты труда, действующим на ОАО «КШВ», за картонные коробки, изготовленные в пределах нормы - 150 шт. в смену, оплачивается 1,82 руб. за 1 шт., сверх нормы расценки увеличиваются в 1,5 раза.

Актом зафиксировано, что Сидоровой А.И. исправлен брак (10 картонных коробок), допущенный другим рабочим.

На иждивении Сидоровой А.И. находятся двое детей - 5 и 10 лет.

По заявлению Сидоровой А.И., причитающаяся ей за февраль заработная плата перечислена на ее лицевой счет в Сбербанк в сумме ? руб.

#### **Задание**

На основании исходных данных начислить заработную плату, произвести удержание налога на доходы физических лиц и составить необходимые бухгалтерские проводки.

## **Задача 2**

Работник Петренко В.И., не имеющий детей, уволился с ОАО «Омега» 10 мая, где он работал с начала года. За этот период ему начислен совокупный доход в сумме 14 800 руб., с которого удержан налог на доходы физических лиц в сумме ? руб.

С 5 июня текущего года Петренко В.И. принят на работу в другую организацию по трудовому договору, где ему установлен должностной оклад в сумме 5000 руб. Одновременно с поступлением на другое предприятие Петренко В.И. представил справку с прежнего места работы о выплаченных ему с начала года доходах и суммах налога, удержанных за учетный период.

С 10 ноября текущего года Петренко В.И. уволился из организации.

Ему была выдана справка о том, что его совокупный доход с начала года составил ? руб., сумма удержанного налога на доходы физических лиц ? руб.

## **Задание**

На основании исходных данных произвести необходимые расчеты и составить бухгалтерские проводки.

## **Задача 3**

Работники ООО «Ромашка» А.Н. Сомов и А.В. Петров уходят в отпуск.

Водитель Сомов А.Н. уходит в отпуск с 4 марта по 1 апреля 2005 года. Расчетный период для оплаты отпуска - 3 месяца (декабрь, январь, февраль). Работник в расчетном периоде отработал все дни полностью.

Сомову в 2004 году был установлен месячный оклад в размере 3000 руб. С 1 января 2005 года его оклад был увеличен на 20%.

В декабре 2004 года Сомову была начислена премия в размере 1000 руб. Премирование работников предусматривается Положением о премировании, утвержденным в организации. В январе Сомову оказана материальная помощь в сумме 5000 руб. в связи с тяжелым финансовым положением

Зам. директора Петров А.В. уходит в отпуск с 1 марта 2005 года на 28 календарных дней. Оклад Петрова составляет 7000 руб. С 1 января 2005 года его оклад также был увеличен на 20%. В расчетный период войдут декабрь, январь и февраль.

В декабре 2004 года Петров брал отпуск за свой счет и отработал всего 16 рабочих дней, а в феврале 2005 года он болел и отработал только 10 рабочих дней. Январь Петров отработал полностью.

В организации для оплаты отпускных в 2005 году резерв не создавался.

#### **Задание**

На основании данных рассчитать причитающуюся оплату ежегодного отпуска работникам организации и сделать в учете необходимые проводки.

## **Задача 4**

На основании исполнительных листов с заработной платы работника ООО «Ромашка» Сушко Д.Л. (гл. инженер) и Рогова П.С. (начальник отдела продаж) с января 2005 года удерживаются алименты на содержание одного и двух несовершеннолетних детей соответственно.

Должностной оклад Сушко Д.Л. составляет 15000 руб. Работнику предоставляются стандартные налоговые вычеты по НДФЛ на него и на содержание ребенка на основании заявления и представленных документов (работник зарегистрирован в браке).

Должностной оклад Рогова П.С. составляет 11000 руб. Работнику предоставляются вычеты по НДФЛ только в размере 400 руб.

#### **Задание**

Определите суммы заработной платы Сушко Д.Л. и Рогова П.С. к выдаче на руки за январь и февраль 2005 года и сделайте в учете необходимые бухгалтерские проводки.

## **Задача 5.**

Рабочий-повременщик 6-го разряда отработал в сентябре 168 часов. Часовая тарифная ставка по этому разряду в организации составляет 54,5 руб. Рассчитать заработную плату рабочего.

#### **Решение:**

 $3\Pi = 54,5 \text{ py6}.$  \* 168 ч = 9156 руб.

## **Задача 6.**

Рабочий-повременщик 6-го разряда отработал в месяце 168 часов и выпустил продукции на 20% больше нормы. Часовая тарифная ставка для этого рабочего установлена в размере 54,5 руб. В организации действует

Положение о премировании, согласно которому за перевыполнение нормы выплачивается месячная премия пропорционально перевыполнению нормы.

Определить заработок рабочего за месяц.

#### **Решение:**

Расчет заработной платы при этой форме оплаты труда производится в следующем порядке:

а) определяем сумму основной заработной платы умножением часовой тарифной ставки на количество

отработанных часов:

54,5 руб.  $* 168$  ч = 9156 руб.;

б) определяем сумму премии за перевыполнение норм выработки:

9156 руб. \* 20% :  $100 = 1831,2$  руб.;

в) общая сумма заработной платы за месяц составит:

9156 руб. + 1831,2 руб. = 10787,2 руб.

# **Задача 7.**

Сотруднику А.А. Иванову установлена повременная система оплаты труда. Его дневная тарифная ставка равна 1000 руб. В январе 2006 года данный сотрудник фактически отработал 16 дней.

Рассчитать его зарплату за январь 2006 года.

#### **Решение:**

 $3\Pi = 1000 \text{ py}$ б. \* 16 дн. = 16 000 руб.

## **Задача 8.**

Рабочий-повременщик 6-го разряда проработал в месяце 168 часов и выпустил продукции на 20% больше нормы. Часовая тарифная ставка для этого рабочего установлена в размере 54,5 руб. В организации действует Положение о премировании, согласно которому за перевыполнение нормы выплачивается месячная премия пропорционально перевыполнению нормы.

Рассчитать заработную плату рабочего.

## **Решение:**

Расчет заработной платы при этой форме оплаты труда производится в следующем порядке:

а) определяется сумма основной заработной платы умножением часовой тарифной ставки на количество проработанных часов: 54,5руб. \* 168ч = 9156руб.;

б) определяется сумма премии за перевыполнение норм выработки: 9156 руб. \* 20% : 100 = 1831,2 руб.;

в) подсчитывается общая сумма заработка за месяц: 9156руб. + 1831,2 руб. = 10787,2 руб.

#### **Задача 9.**

Сдельная расценка для рабочего-сдельщика 6-го разряда составляет 32 руб. за каждое изготовленное изделие. В течение месяца рабочий изготовил 280 изделий.

Рассчитать сдельный заработок рабочего за месяц.

**Решение:**

ЗП сд. = 32 руб. \* 280 изд. = 8960 руб.

## **Задача 10.**

Рабочий-сдельщик 5-го разряда при норме выработки 300 изделий обработал 345 изделий. Сдельная расценка установлена в размере 27,5 руб. Положением об оплате труда в организации установлено, что за выработку сверх нормы сдельные расценки увеличиваются: при выработке от 101 до 110% нормы — на 10%, при выработке от 111% до 120% — на 25%, при выработке сверх  $121\%$  — на 50%.

Рассчитать полный заработок рабочего за месяц.

## **Решение:**

Определим полный заработок рабочего за месяц:

а) рассчитаем основную заработную плату за весь объем выработки:

27,5 руб. \* 345 изд. = 9487,5 руб.;

б) определим процент перевыполнения нормы:

(345 изд. - 300 изд.) : 300 изд. \*  $100\% = 15\%$ .

Таким образом, норма выработки составила 115%. В соответствии с Положением об оплате труда за выработку сверх сдельная расценка увеличивается на 25%;

в) рассчитываем прирост заработной платы за перевыполнение нормы выработки:

(345 изд. - 300 изд.) \* 27,5 руб. \* 25% :  $100 = 309,38$  руб.;

г) подсчитаем полный заработок рабочего за месяц:

9487,5 руб. + 309,38 руб. = 9796,88 руб.

# **Задача 11.**

Рабочий-сдельщик 6-го разряда выполнил нормы выработки - обработал 300 изделий. При этом он сэкономил материалов на 20000 руб. Сдельная расценка установлена в размере 27,5 руб. Положением об оплате труда установлено, что за экономию материалов выплачивается премия в размере 20% от суммы экономии.

Рассчитать заработную плату рабочего.

## **Решение:**

Определим полный заработок рабочего за месяц:

а) рассчитаем основную заработную плату за весь объем выработки:

27,5 руб. \* 300 изд. = 8250 руб.;

б) подсчитаем премию за экономию материалов:

20000 руб. \* 20% :  $100 = 4000$  руб.;

в) подсчитаем полный заработок рабочего за месяц:

8250 руб. + 4000 руб. = 12250 руб.

# **Задача 12.**

Норма времени на одно изделие составляет 12 мин, часовая тарифная ставка при данной сложности труда - 15 рублей, в месяце 24 рабочих дня; продолжительность смены - 8 часов. За месяц изготовлено - 1008 деталей.

Определить:

,

А) норму выработки в месяц (шт.);

Б) сдельную расценку за изделие (руб.);

В) сумму сдельной зарплаты за месяц, если за каждый % перевыполнения норм выплачивается 1,5% заработка по сдельным расценкам (руб.).

#### **Решение:**

А) Норма выработки = (480 / 12) \* 24 дня = 960 шт.

Б) Сдельная расценка = 15 : (60 / 12) = 3руб.

В) Перевыполнение составляет:  $(1008/960) * 100% - 100% = 5%$ .

Доплата за перевыполнение:  $5 * 1,5 = 7,5\%$ .

Сумма зарплаты за месяц = 1008 \* 3 = 3024 руб.

Доплата  $=(3024 * 7,5\%) / 100\% = 226,8$  руб.

Всего сдельный заработок =  $3024 + 226.8 = 3250.8$  руб.

#### **Задача 13.**

Рассчитать месячную заработанную плату рабочего 4-го разряда при прямой сдельной оплате труда.

Рабочий выполняет операцию «Проверка микросхем по внешнему виду», норма времени на выполнение операции  $1,65$  нормо - час. на  $1000$ штук. За месяц рабочий проверил 120 тыс. штук. Рассчитать сдельную заработную плату рабочего.

#### **Решение:**

 $3\Pi_{\text{c}} = 6,37 \cdot (120000 \cdot 1,65 / 1000) = 1261,26 \text{ py6}.$ 

#### **Задача 14.**

Рассчитать месячную заработную плату рабочего 4-го разряда при сдельно-премиальной системе оплаты труда. Общее отработанное время 22 дня, норма выработки за смену (8.2 час) - 1100 шт. годных. За месяц рабочий выпустил 27500 шт. годных. При высоком качестве работ за 100% выполнения нормы дается премия 20%, за каждый % перевыполнения - 1,0 % . Качество выполненных работ соответствует требованиям. Тарифная ставка 6,37 руб./час.

#### **Решение:**

Определяем расценку за одну годную деталь:  $P = 6,37 \times 8,2 / 1100 = 0.0475$  руб./шт. Определяем сдельно-премиальную зарплату: З сд.пр. = 0.0475  $\cdot$  27500  $\cdot$  1,336=1745 руб., 1,336 - это % перевыполнения плана = 27500 /  $(1100 \cdot 22) \cdot 100\% = 13,6\%$ 

20% - за выполнение плана премия, поэтому доплата к сдельной составляет 33,6% или коэффициент 1,336.

#### **Задача 15.**

Инженер с месячным окладом 8000 руб. отработал 16 рабочих дней. По графику 5-дневной рабочей недели в этом месяце — 22 рабочих дня. Определить заработную плату рабочего.

#### **Решение:**

 $3\Pi = 8000 \text{ py}$ б. : 22 дня х 16 дней = 5818,2 руб.

#### **Задача 16.**

Главный инженер отработал в месяце 15 рабочих дней и 6 дней был нетрудоспособен. Оклад главного инженера составляет 12000 руб. По условиям трудового договора ежемесячно выплачивается премия в размере 40% фактического заработка. Определить заработок рабочего за месяц.

#### **Решение:**

Расчет заработной платы в этом случае производится в следующем порядке:

а) определяем средний дневной заработок делением оклада на норму рабочего времени за месяц:

12000 руб. : 21 рабочий день по графику = 571,43 руб.;

б) определяем размер основного заработка за фактически отработанное время:

571,43 руб. \* 15 дней = 8571,43 руб.;

в) рассчитываем сумму месячной премии:

8571,43 руб. \* 40% :  $100 = 3428,57$  руб.;

г) общая сумма заработной платы за месяц составит:

8571,43 руб. + 3428,57 руб. = 12000 руб.

#### **Задача 17.**

Месячная тарифная ставка рабочего-наладчика, обслуживающего участок механического цеха, составляет 8500 руб. Норма выработки участка — 1000 единиц продукции. Фактически изготовлено 1300 единиц.

Рассчитать заработную плату рабочего.

#### **Решение:**

Определим заработок рабочего:

а) рассчитаем косвенную расценку:

 $8500 \text{ py}$ б. : 1000 ед. = 8,5 руб.;

б) подсчитаем заработок рабочего за фактический объем продукции, произведенной участком:

8,5 руб. \* 1300 ед. = 11050 руб.

#### **Задача 18.**

Определить заработанную плату каждого члена бригады, занятой на операции фотолитографии и выполнившей за месяц объем работ, оцененный в 5000 рублей. Данные в таблице.

Таблица. Исходные данные для расчета зарплаты

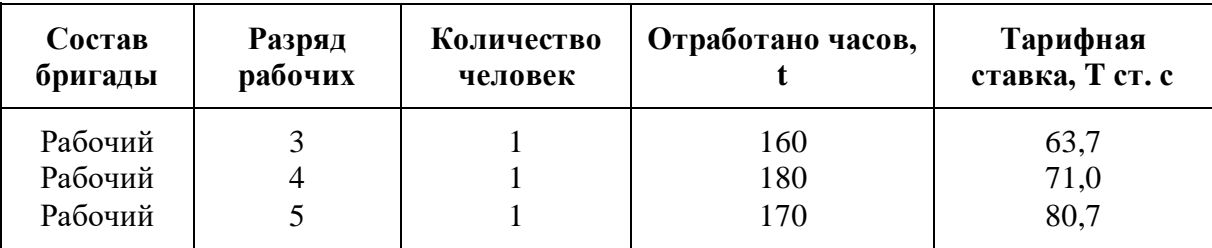

#### **Решение**

 $3\Pi_1 = 50000 / (63.7 \cdot 160 + 71.0 \cdot 180 + 80.7 \cdot 170) \cdot 63.7 \cdot 160 = 13889$  py6.  $3\Pi_2 = 5000 / (63.7 \cdot 160 + 71.0 \cdot 180 + 80.7 \cdot 170) \cdot 71.0 \cdot 180 = 17416$  pyo.  $3\Pi_3 = 5000/(63,7 \cdot 160 + 71,0 \cdot 180 + 80,7 \cdot 170) \cdot 80,7 \cdot 170 = 18695 \text{ py6}.$ Ответ: 13889 руб., 17416 руб., 18695 руб.

#### **Задача 19.**

Исходные данные и постановка задачи

Рабочий 3-го разряда, занятый погрузкой, выгрузкой и транспортировкой продукции, обслуживает три рабочих места станочников и находится на косвенной сдельной системе оплаты труда в условиях 40 часовой рабочей недели. Сменная норма выработки и процент выполнения норм на обслуживаемых рабочих местах представлены в табл.

Таблица. Исходные данные

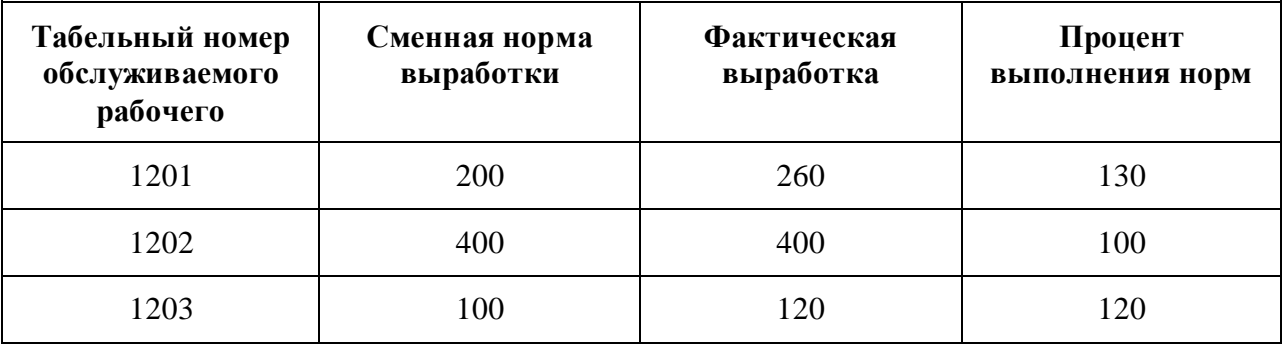

Определите:

1) косвенные оценки по обслуживающим объектам;

2) сменный сдельный заработок рабочего, оплачиваемого по косвенной сдельной системе.

#### **Решение**

Расчёт производится в следующем порядке.

1) определяем косвенные сдельные расценки по каждому оцениваемому объекты

 $P_{c\partial\kappa i} = C_i T_{c\kappa} / H_{0i} H_{bi}$ 

Где Р<sub>сдкі</sub> – сдельная косвенная расценка по i-му объекту;

Сi- часовая тарифная ставка рабочего сдельщика i-й квалификации, оплачиваемого по косвенной сдельной системе;

Н0j – норма обслуживания работника i-ой квалификации;

 $H_{bi}$  – норма выработки на i-м рабочем месте.

Косвенные сдельные расценки составят:

По первому объекту (1201):

 $P_{cI} = (44, 46*8)/(3*200) = 0,59 \text{ py6};$ 

По второму объекту (1202):

 $P_{cA2} = (44, 46*8)/(3*400) = 0,3 \text{ py6};$ 

По третьему объекту (1203):

 $P_{cA3} = (44, 46*8)/(3*100) = 1,19$  руб.

2) определяем сменный заработок рабочего, оплачиваемого по косвенной сдельной системе:

а) если учёт осуществляется по фактической выработке на обслуживаемых рабочих местах, то

Где  $3_{c}$ <sub>ки</sub> – косвенная сдельная расценка по *i*-му объекту;

Н<sup>ф</sup> – фактическая выработка по I-му объекту;

n – количество обслуживаемых мест.

 $B_{cax} = \sum P_{caxi} H_{\phi}$ 

Отсюда

 $3_{\text{c}} = 0.59*260+0.3*400+1.19*120 = 416.2 \text{ py6};$ 

б) если же учёт осуществляется по проценту выполнения норм (когда и премия зависит от этого уровня), то:

Зсдк =  $\sum P_{\text{c},\text{r}}H_{\text{si}}\Pi_{\text{ri}}/100$ ,

Где  $H_{\text{bi}}$  – норма выработки на обслуживаемом объекте;

 $\Pi_{\text{Hi}}$  – уровень выполнения норм на обслуживаемом объекте.

Тогда

 $3_{\text{c}} = [(0.59*00*130) + (0.3*400*100) + (1.19*100*120)] / 100 = 416.2 \text{ py6}.$ Oтвет: 1)  $P_{c1201} = 0.59$  руб.;  $P_{c1202} = 0.3$  руб.;  $P_{c1203} = 1.19$  руб.;  $2)3_{c1K} =$ 416,2 руб.

## **Задача 20.**

При изготовлении изделия А на рабочем месте, при лимитирующем выпуске продукции подразделения, введена сдельно-прогрессивная оплата труда. Рабочий работает в условиях 36-часовой рабочей недели. Работа относится к 3-му разряду сложности. Вариант шкалы приведён в таблице.

Таблица. Определение расценки

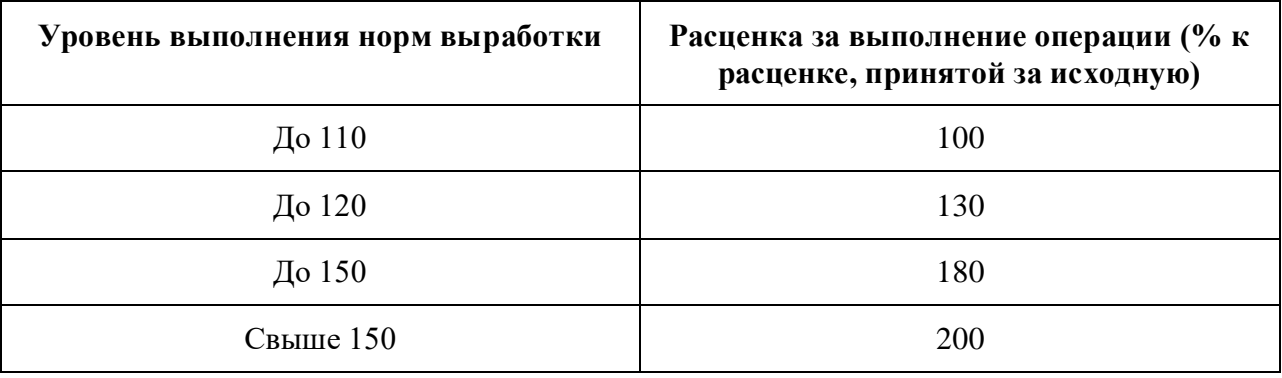

## **Решение.**

Определите сдельные расценки по диапазонам шкалы по формуле:  $P_{cA} = C_i \Phi / \Pi_B$ 

где Ф- фонд Рабочего времени в отчётном периоде;

 $C_i$  – часовая тарифная ставка работы *i*-той сложности;

 $\Pi_{\rm B}$  – Норма выработки при уровне выполнения норм до 110%

При выполнении норм выработки до 110%

 $P_{c01} = 49,43*149,3/200 = 36,9$  руб.

Расценки при превышении уровня выполнения норм, принятого за исходный, корректируются на предусмотренный положением коэффициент.

Тогда последующие (за исходной) расценки составят:

а) при выполнении норм выработки до 120%

 $P_{cI2} = 36.9*1.3 = 48 \text{ py6.};$ 

б) при выполнении норм выработки до 150%

 $P_{cA3} = 36.9*1.8 = 66.4 \text{ py6.};$ 

в) при выполнении норм выработки свыше 150%

 $P_{cA} = 36.9*2.0 = 73.8$  руб.

2. Определяем количество деталей, обработанных в пределах выполнения норм выработки (табл. 32):

Таблица. Расчет количества деталей

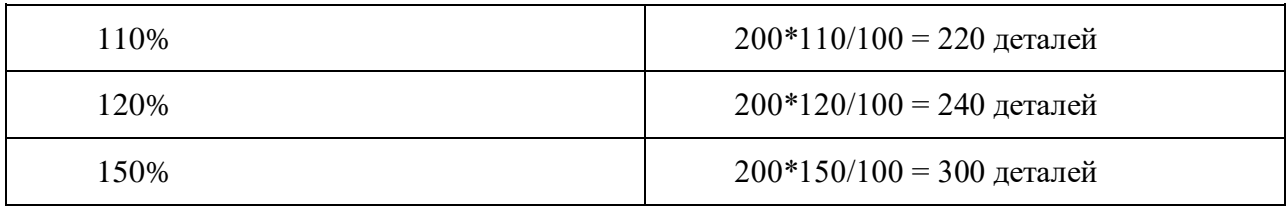

Поскольку рабочий изготовил 304 детали, то дальнейший расчёт не нужен.

Итак, расценка и количество деталей по диапазонам составляют:

3,69 руб. – 200 деталей

4,80 руб. – 20 деталей (240 – 220)

6,64 руб. – 60 деталей (300 – 240)

7,38 руб. – 4 детали (304 – 300)

Тогда

 $3_{\text{c}} = 3.69*220 = 4.80*20 + 6.64*60 + 7.38*4 = 1335,72 \text{ pyo}.$ Ответ: 1335,72 руб.

#### **Задача 21.**

Швея Михайлова В. П. в апреле сшила 50 мужских костюмов. При этом она дважды выходила на работу в субботу и один раз — в воскресенье, изготовив за эти дни 7 костюмов. Ее заработок за один готовый костюм составляет 500 руб.

Прежде всего, необходимо рассчитать заработок швеи за апрель без учета работы в выходные дни:

 $(50 - 7) \times 500 = 21500 \text{ py6}.$ 

Далее рассчитываем оплату за работу в выходные:  $500 \times 7 \times 2 = 7000 \text{ py6}.$ Теперь можно рассчитать заработок швеи за апрель:  $21\,500 + 7000 = 28\,500$  pyo.

#### **Задача 22.**

Электрик Устинов Н. Д. отработал в январе 21 день, при этом 4 раза он выходил на работу в праздники: 2, 3, 4 и 5 января. На предприятии предусмотрена дневная оплата труда в размере 1500 руб.

Заработная плата без учета праздничных дней:

 $(21 – 4) \times 1500 = 25,500,900$ 

Доплата за работу в праздники:

 $4 \times 1500 \times 2 = 12000 \text{ py6}.$ 

Общая сумма заработной платы электрика за январь:

 $12\,000 + 25\,500 = 37\,500$  pyo.

#### **Задача 23.**

Токарь Кузьмин С. Б. трудился в сентябре 200 часов, из которых 16 пришлись на субботу и воскресенье. Часовая тарифная ставка на заводе составляет 200 руб. за час.

Сумма заработной платы токаря без учета работы в субботу и воскресенье:

 $(200 - 16) \times 200 = 36800 \text{ p}$ 

Следующий этап — подсчет суммы доплаты за труд в выходные:

 $16 \times 200 \times 2 = 6400 \text{ py6}.$ 

Заключительный этап — расчет заработка за весь месяц:

 $36\,800 + 6400 = 43\,200$  pyo.

#### **Задача 24.**

Оклад слесаря Ткачева П. Б. составляет 35 000 руб. В ноябре он работал 174 часа, из которых них 24 он работал в праздничный день 4 ноября, в субботу и воскресенье. Норма рабочего времени в этом месяце составила 150 часов. Фактическое время труда превысило норму на 24 часа. Сумма компенсации в таком случае удваивается.

Прежде всего, необходимо рассчитать часовую ставку сотрудника. Для этого оклад умножают на 12 (по числу месяцев) и получившееся произведение делят на годовую норму рабочих часов. В данном случае годовая норма составляет 1920 часов.

Рассчитываем часовую ставку:

 $(35\ 000 \times 12)$  / 1920 = 218,75 руб. Исходя из этой цифры, можно рассчитать сумму доплаты:

 $24 \times 218,75 \times 2 = 10500$  руб.

Теперь можно рассчитать сумму за ноябрь:

 $35\,000 + 10\,500 = 45\,500\,\text{py6}.$ 

#### **Задача 25.**

Сотрудник Самсонов П. Р., трудящийся за оклад в размере 40 000 руб., отработал в августе 150 часов, 16 из которых пришлись на субботу и воскресенье. При этом в течение месяца он брал 2 дня отпуска за свой счет. Таким образом, он не превысил месячную норму труда в этот период и имеет право на выплату одинарной тарифной ставки помимо оклада.

Первый этап расчета зарплаты сотрудника Самсонова — это определение часовой ставки:

 $(40\ 000 \times 12) / 1920 = 250$  pyo.

На следующем этапе расчетов можно определить размер доплаты:

 $16 \times 250 = 4000 \text{ p}$ 

Полный оклад работника в августе составит:

 $40\,000 + 4000 = 44\,000$  pyo.

#### **Задача 26.**

АО «Актив» находится в Москве. В марте работник «Актива» Сомов работал на строительном объекте, который находится в Московской области. Сомову начисляется надбавка за подвижной характер работы в размере 30% заработка. В марте 20 рабочих дней. В коллективном договоре «Актива» установлено, что максимальная сумма надбавки не может превышать 2000 руб. (100 руб./дн. × 20 р. д.).

**Ситуация 1**. Труд Сомова оплачивается исходя из часовых ставок. Сомов отработал 160 часов (20 рабочих дней). Часовая ставка заработной платы Сомова – 35 руб./ч. Надбавка за подвижной характер работы составит: 35 руб./ч  $\times$  160 ч  $\times$  30% = 1680 руб.

**Ситуация 2**. Труд Сомова оплачивается исходя из дневных ставок. В марте Сомов отработал 20 рабочих дней. Дневная ставка заработной платы Сомова – 250 руб./дн. Надбавка за подвижной характер работы составит: 250 руб./дн.  $\times$  20 р. д.  $\times$  30% = 1500 руб.

**Ситуация 3**. Месячный оклад Сомова – 6000 руб. В марте 20 рабочих дней. Из-за болезни Сомов отработал 18 рабочих дней. Надбавка за подвижной характер работы составит: 6000 руб. : 20 р. д.  $\times$  18 р. д.  $\times$  30% = 1620 руб.

## **Задача 27.**

Оклад офис-менеджера Николая С. составляет 18000 руб., ежемесячная премия – 30 %.

Осуществляем расчет:  $(18000 + 30\%) - 13\% = 20358$  руб. – сумма на руки.

#### **Задача 28.**

Оклад кассира Елены М. составляет 23 500 руб. За хороший труд сотруднице выписали квартальную премию в размере 60 % от оклада. В отчетном периоде было 63 рабочих дня, из них 9 рабочих дней она находилась на больничном.

Вычисляем размер премии за фактически отработанное время:

 $\Pi = 23500 \text{ X } 60 \%$  / 63 X 54 – 13 % = 10514,5 руб. – размер квартальной премии.

#### **Задача 29.**

Продавцу Анне Р. начислили ежемесячную премию в размере 30 %. Женщина проживает в г. Алейске, где действует РК 25 %.

Расчет: Узнаем размер премии: 18 000 Х 30 % = 5400 руб.

Добавляем к окладу: 5400 + 18000 = 23400 руб.

Увеличиваем на РК: 23400 + 25 % = 29250 руб.

Отнимаем НДФЛ: 29250 – 13 % = 25447,5 руб. – сумма «на руки».

#### **Задача 30.**

Работнику трудовым договором установлен оклад 87 000 руб., а также ежеквартальная премия в размере 10% от оклада. Работник полностью отработал III квартал 2020 г.

Квартальная премия составит 8 700 руб. (87 000 руб. x 10%).

## **Задача 31.**

Работнику трудовым договором установлен оклад 70 000 руб., а также ежеквартальная премия в размере 20% от месячного оклада.

В III квартале 2020 г. работник из 66 рабочих дней отработал 60 рабочих дней, а 6 рабочих дней был на больничном.

Премия за III квартал 2020 г. составит 12 727,27 руб. (70 000 руб. x 20%) / 66 р. дн. x 60 отр. дн.

В некоторых случаях работодатели устанавливают фиксированный размер квартальной премии.

Фиксированная квартальная премия может выплачиваться независимо от отработанного времени или пропорционально отработанному времени.

# **Задача 32.**

Работнику установлена квартальная премия в размере должностного оклада с учетом фактически отработанного времени. Оклад работника - 85 500 руб.

Работник болел и в III квартале 2020 г. пропустил 8 рабочих дней.

Квартальная премия составит 75 136,36 руб. (85 500 руб. / 66 р. дн. x 58 отр. дн. (66 р. дн. - 8 р. дн.)).

Труд работников, занятых на работах в местностях с особыми климатическими условиями, оплачивается в повышенном размере (ч. 2 ст. 146 ТК РФ).

В частности, оплата труда в районах Крайнего Севера и приравненных к ним местностях осуществляется с применением районных коэффициентов (ст. 315 ТК РФ).

Следовательно, начисление премии работникам, выполняющим свои трудовые обязанности в районах Крайнего Севера и приравненных к ним местностях, должно производиться с применением районного коэффициента.

#### **Задача 33.**

Работнику установлен оклад в размере 30 000 руб. Работник проживает в г. Мурманске, где районный коэффициент составляет 1,4.

В положении о премировании установлено, что процент квартальной премии составляет 25% от месячного оклада. Квартальная премия составит: 30 000 руб. х 25% х 1,4 = 10 500 руб.

Работнику может быть установлена сдельно-премиальная система оплаты труда, при которой помимо заработка по прямым сдельным расценкам за выполненный объем произведенной продукции (выполненных работ, оказанных услуг) предусматривается премия за выполнение и перевыполнение определенных количественных и качественных показателей.

**Задача 34.**

Работнику цеха установлена сдельно-премиальная система оплаты труда.

Сдельная расценка за одну деталь - 1 000 руб., ежеквартальная премия - 10% от сдельной заработной платы за квартал при отсутствии брака. Работник в III квартале 2020 г. изготовил 132 детали без брака. Премия за III квартал составит 13 200 руб. ((132 ед. x 1 000 руб.) x 10%).

Работнику может быть установлена почасовая оплата труда, при которой заработная плата рассчитывается исходя из количества отработанных часов, а расценка установлена за час работы.

## **Задача 35.**

Работник работает по совместительству с почасовой оплатой. Часовая тарифная ставка - 250 руб., ежеквартальная премия установлена в размере 10% от суммы зарплаты за квартал. За III квартал 2020 г. работник отработал 158 часов.

Квартальная премия составит 3 950 руб. (158 час. x 250 руб/ч x 10%).

## **Задача 36.**

Рассчитываем отпускные по формуле:

Сумма отпускных = Средний дневной заработок × Количество календарных дней отпуска

Средний заработок считаем по Постановлению Правительства РФ от 24.12.2007 № 922.

Расчет среднего заработка

По какой формуле считать СЗ, зависит от того, полностью ли сотрудник отработал расчетный период. Это 12 календарных месяцев, предшествующих отпуску.

Вот формула для случая, когда расчетный период сотрудник отработал целиком:

Средний дневной заработок = Заработок за расчетный период / 12 / 29,3

Отметим: 29,3 – постоянный показатель. Это среднемесячное число календарных дней.

Если сотрудник в расчетном периоде отработал не полностью или были вычитаемые дни (например, больничный, отпуск и др.), формула более сложная:

Средний дневной заработок = Выплаты, которые входят в расчет СЗ / (Среднемесячное число календарных дней × Количество полностью отработанных месяцев + Число отработанных календарных дней в неполных месяцах)

Последний показатель, в свою очередь, считаем так:

Число отработанных календарных дней внеполном месяце Среднемесячное число календарных дней / Общее число календарных дней в данном месяце × Число календарных дней в данном месяце, приходящееся на отработанное время

**Пример 1.** Расчетный период сотрудник отработал полностью

Сотрудник взял отпуск на 28 календарных дней. Заработок за 12 месяцев предшествующих отпуску составил 800 000 рублей.

Итого средний дневной заработок равен: 800 000 рублей / 12 месяцев /  $29,3 = 2275,31$  рублей

Сумма к выплате: 2275,31 \* 28 = 63 708,68 рублей

Отпускные выплачиваются минимум за 3 календарных дня до начала отдыха.

Например, понедельник – первый день отпуска? Значит, в четверг накануне отпускные уже должны упасть в кошелек или на карту сотрудника.

**Пример 2.** Расчетный период отработан не полностью

Отпуск сотрудника составляет 14 календарных дней с 10 июля по 23 июля. Оклад – 20 000 рублей.

Расчетный период – с 1 июля 2020 года по 30 июня 2021 года.

В феврале работник брал больничный на 10 дней (с 3 по 12 февраля) и получил зарплату за этот месяц 11 578,95 рубля.

1. Определим выплаты, которые включаются в расчет среднего заработка:

Общая сумма выплат, за исключением февраля: 20 000 рублей \* 11 месяцев = 220 000 рублей

Выплаты с февралем: 220 000 рублей + 11 578,95 рубля = 231 578,95 рублей

2. Посчитаем количество отработанных дней в феврале:

Всего в феврале в 2021 году 28 календарных дней. 10 из них сотрудник болел. Значит, на отработанные дни пришлось 18 календарных дней (28-10).

Для целей расчета в феврале отработано 18,836 дней (29,3/28\*18).

3. Найдем среднедневной заработок: 231 578,95 / (29,3  $*$  11 месяцев + 18,836 дней) = 678,85 рублей. 4. Вычисляем сумму отпускных:  $678,85 * 14 = 9503,9$  рублей.

#### **Пример 3.** Учет премии при расчете отпускных

Сотрудник уходит в ежегодный оплачиваемый отпуск на 28 календарных дней. Заработок за 12 месяцев, предшествующих отпуску, составил 1 000 000 рублей. Помимо этого сотрудник получал ежемесячную премию в размере 5000 рублей каждый месяц.

Доход сотрудника от ежемесячной премии за год составил 60 000 руб. (5 000 рублей \* 12 месяцев).

Средний дневной заработок составляет: (1 000 000 руб. + 60 000 руб.) / 12 месяцев / 29,3 = 3 014,79 руб.

Сумма к выплате: 3 014,79 \* 28 = 84 414,12 рублей.

#### **Пример 4.** Расчет отпускных сезонному работнику

Сотрудник уходит в отпуск на 12 рабочих дней. Фактически начисленная заработная плата составила 600 000 руб. Количество рабочих дней по календарю 6-дневной рабочей недели за полгода равны 111 дней.

Средний дневной заработок: 600 000 рублей / 111 дней = 5 405,41 рублей Отпускные: 5 405,41 рублей \* 12 дней = 64 864,92 рубля.

Расчет отпускных при увольнении

Когда сотрудника увольняют, ему выплачивают компенсацию за дни отпуска, которые остались не использованы.

При расчете отпуска в календарных днях следуйте формуле:

Сумма компенсации = Средний дневной заработок × Количество календарных дней неиспользованного отпуска

При расчете отпуска в рабочих днях:

Сумма компенсации = Средний дневной заработок × Количество рабочих дней неиспользованного отпуска

## **Пример 5.** Расчет компенсации за неотгуленные дни отдыха

Последний день работы сотрудника в компании – 2 июня 2021. Расчетный период – с 1 июня 2020 года по 31 июля 2021. Общий стаж сотрудника в компании – 21 месяц. Из них он всего раз был в отпуске - с 3 июня по 17 июня 2020. Получается, расчетный период отработан не полностью.

За расчетный период сотрудник заработал 840 000 руб.

В расчетном периоде 11 полных отработанных месяцев. И в июне сотрудник отработал 29,3/ 30 \* (30-14) = 15,63 дней.

Средний дневной заработок = 840 000 рублей / (29,3 \* 11 месяцев  $+15,63$ ) = 2 485,72 руб.

Общее количество дней отпуска, положенных сотруднику, = 21 месяц \* 2,33 дня = 48,93 дня, где 2,33 получаем расчетным путем: 28 дн. в году / 12.

Округляем до 49 дней.

Количество дней неиспользованного отпуска = 35 (49 - 14).

Компенсация отпуска = 2 485,72 рубля \* 35 дней = 87 000,2 рублей.

# **Задача 37.**

**Пример 1**. Сотрудник находился на больничном с 1 по 14 сентября 2020 года. Его стаж составляет 6 лет. Размер заработка за 2018 года – 565 000 руб., за 2019 - 788 000 руб.

Расчет больничного:

Рассчитаем средний дневной заработок (565 000 + 788 000 ) / 730 = 1853,42 руб.

Рассчитаем средний заработок с учетом стажа 1853,42 х 80% = 1482,74 руб.

Рассчитаем сумму пособия за период нетрудоспособности – 1482,74 х  $14= 20$  758,36 руб.

При этом, пособие по нетрудоспособности за счет работодателя –  $1482,74 \times 3 = 4448,22 \text{ p}$ 

Пособие за счет ФСС – 1482,74 х 11=16 310,14 руб.

**Пример 2.** Сотрудник болел с 10 по 24 августа 2020 года, о чем свидетельствует листок нетрудоспособности. За 2018 год его заработок составил 56 000 руб., за 2019 год – 105 000 руб. Стаж – 4 года.

Расчет больничного:

Рассчитаем средний дневной заработок (105 000 + 56 000) / 730 = 220,55 руб.

Рассчитаем средний заработок исходя из МРОТ – 24 \*12 130 / 730 = 398,79 руб.

Определим, какой заработок следует использовать в расчете, сравнив среднедневной заработок исходя из МРОТ и фактический – 220,55 руб. меньше 398,79 руб.

Соответственно, следует использовать заработок исходя из МРОТ

Сравним рассчитанный заработок с размером заработка исходя из МРОТ за полный календарный месяц.

Для этого определим размер пособия за полный календарный месяц: 220,55 х 31 дн. = 6837,05 руб. < 12 130 руб.

Так как размер пособия за полный календарный месяц менее МРОТ, то дневное пособие считается следующим образом: 12 130 / 31= 391,29 руб.

Рассчитаем пособие по нетрудоспособности: 391,29 руб. х  $14 = 5478,06$ руб.

**Пример 3.** Иванова с 25.01.2020. по 24.02.2020 находилась на больничном с ребенком 5 лет. С 20 по 24 февраля они находились в стационаре. Стаж Ивановой 9 лет. Ее заработная плата за 2018 год – 680 540 р., за 2019 год – 705 500 р.

Рассчитайте размер пособия, который ей выплатят. Обратите внимание

на % от средней зп при выплате пособия в случае нахождения с ребенком на больничном и зависимость от сроков этого больничного. Если затруднения – прописывайте все решение подробно.

#### **Решение**

На основании статьи 7 ФЗ 255 определяем % оплаты от средней зп.

«3. Пособие по временной нетрудоспособности при необходимости осуществления ухода за больным ребенком выплачивается:

1) при лечении ребенка в амбулаторных условиях - за первые 10 календарных дней в размере, определяемом в зависимости от продолжительности страхового стажа застрахованного лица в соответствии с [частью 1](http://www.consultant.ru/document/cons_doc_LAW_314854/fede6ebc5e9965515a02fb87947ceaa1f8f38d83/#dst100054) настоящей статьи, за последующие дни в размере 50 процентов среднего заработка»

С 20.02 по 24.02 они были в стационаре – 5 дней. На основании следующего пункта этой же статьи:

«2) при лечении ребенка в стационарных условиях в зависимости от стажа».

Таким образом:

С 25.01 по  $03.02 - 10$  дней оплачиваются в зависимости от стажа.

Затем…

С 04.02 по 19.02 – 16 дней 50% средней ЗП.

С 20.02 по 24.02 они были в стационаре – 5 дней в зависимости от стажа. Стаж 9 лет, значит оплачивается в 100% размере.

Таким образом: 10+5=15 дней оплачиваются в 100% размере, а 16 дней 50% размер.

Рассчитываем средний дневной заработок:

ЗП за 2018 год – 680 540 р., за 2019 год – 705 500 р.

Складываем доход за предыдущих 2 календарных года и делим на 730 (столько дней в двух годах).

 $(680 540 + 705 500)/730 = 1898,68$  р. равен средний дневной заработок.

Сумма пособия по временной нетрудоспособности за 15 календарных дней рассчитывается:

(1898,68 р. х 100% х 15 дн.). и равна = 28 480,20 р.

Сумма пособия по временной нетрудоспособности за 16 календарных дней рассчитывается исходя из 50% размера средней зп:

(1898,68 р. х 50% х 16 дн.). и равна = 15 189,44 р.

Рассчитываем общую сумму пособия по временной нетрудоспособности гражданки Ивановой:

28 480,20 p. + 15 189,44 p. = 43 669,64 руб.

**Ответ:** Ивановой за 31 день выплатят пособие по временной нетрудоспособности в размере 43 669,64 руб.

## **Подготовить итог к практическому занятию.**

## **Практическая работа 2. Тема 1.3. Учет кредитов и займов.**

**Цель занятия**: на примере научиться документально оформлять и отражать в учете операций по краткосрочным и долгосрочным кредитам и займам, затрат по обслуживанию кредитов и займов, порядку отражения учета кредитов и займов в организации.

**Приобретаемые умения и практический опыт:** ПК 2.1, ОК 01– ОК 06, ОК 09 – ОК 11.

**Обеспечение занятия:** автоматизированные рабочие места по нормативному числу обучающихся с выходом в сеть Интернет, информационно-справочные программы «Консультант», лицензионное программное обеспечение «1С: Предприятие 8.3», Дмитриева, И. М. Бухгалтерский учет: учебник и практикум для среднего профессионального образования / И. М. Дмитриева. — 6-е изд., перераб. и доп. — Москва: Издательство Юрайт, 2020. — 319 с. — (Профессиональное образование). — ISBN 978-5-534- 13850-4. — Текст: электронный // Образовательная платформа Юрайт [сайт]. — URL: [https://urait.ru/bcode/467050.](https://urait.ru/bcode/467050)

**Продолжительность занятия**: 6 часов.

## **Техника безопасности на рабочем месте:**

Запрещается трогать соединительные провода, класть учебные принадлежности на клавиатуру, прикасаться к экрану монитора руками.

Рекомендуется соблюдать правила для осанки: сидеть прямо, свободно (угол 90<sup>0</sup>), выполнять упражнения для осанки, для глаз после длительной работы за компьютером.

По завершении работы необходимо сохранить информацию.

## **Теоретический материал:**

информационно-справочные программы «Консультант», Дмитриева, И. М. Бухгалтерский учет: учебник и практикум для среднего профессионального образования / И. М. Дмитриева. — 6-е изд., перераб. и доп. — Москва: Издательство Юрайт, 2020. — 319 с. — (Профессиональное образование). — ISBN 978-5-534- 13850-4. — Текст: электронный // Образовательная платформа Юрайт [сайт]. — URL: [https://urait.ru/bcode/467050.](https://urait.ru/bcode/467050)

## **Задания для практических занятий**

Как правило, организации получают займы и кредиты на следующие цели:

-приобретение (строительство) основных средств;

-приобретение товарно-материальных ценностей;

-восполнение недостатка собственных оборотных средств

-погашение задолженности перед персоналом по оплате труда и т.п.

Если организация использует займы и кредиты для предварительной оплаты МПЗ, других ценностей, оплаты работ, услуг, то расходы по обслуживанию указанных займов относятся на увеличение дебиторской

задолженности. После принятия МПЗ к бухгалтерскому учету эти расходы в обычном порядке включаются в состав операционных расходов.

Информация о состоянии полученных кредитах и займах отражается на счетах 66 «Расчеты по краткосрочным кредитам и займам» и 67 «Расчеты по долгосрочным кредитам и займам». Суммы полученных организацией кредитов и займов отражаются по кредиту счетов 66 «Расчеты по краткосрочным кредитам и займам»и 67 «Расчеты по долгосрочным кредитам и займам» и дебету счетов 50 «Касса», 51 «Расчетные счета», 52 «Валютные счета», 55 «Специальные счета в банках», 60 «Расчеты с поставщиками и подрядчиками» и др. Возврат заемщиком полученных кредитов и займов отражается в учете заемщика как уменьшение кредиторской задолженности. При этом делается запись по дебету счетов 66, 67 и кредиту счетов 50,51,52,55 и т.д.

Кредитные отношения предприятия с банком строятся на основе кредитного договора, который определяет взаимные обязательства и ответственность сторон. В кредитном договоре указывается размер кредита, цели, на которые выдается кредит, его обеспечение, дата получения кредита (момент списания денег с корреспондентского счета банка или момент зачисления денег на расчетный счет получателя), процентная ставка, порядок погашения кредита и др.

**Пример 1.** Получен в банке кредит в сумме 100 000 рублей на срок 6 месяцев. Годовая процентная ставка - 40%. Рассчитайте сумму по процентам за месяц, если учетная ставка ЦБ РФ - 20%.

Дт 51 «Расчетные счета» Кт 66 «Расчеты по краткосрочным кредитам» - 100 000 рублей - зачислен на расчетный счет краткосрочный кредит банка.

Рассчитаем сумму по процентам в пределах учетной ставки ЦБ РФ. Эта ставка всегда увеличивается на  $3\%$ .

 $100000 \times (20\% \times 1.1)$ 

 $\sqrt{100\% \times 12\%}$ есяцев = 1833 рублей

Дт 91/2 «Прочие расходы» Кт 66 «Расчеты по краткосрочным кредитам» - 1833 рублей - начислена сумма по процентам за пользование кредитом за месяц в пределах учетной ставки ЦБ РФ, увеличенной в 1,1 раза

Рассчитаем сумму по процентам за месяц сверх учетной ставки ЦБ РФ:  $100000 \times (40\% - 22\%)$ 

 $100\% \times 12$ месяцев = 1500 рублей

Дт 91/2 «Прочие расходы» Кт 66 «Расчеты по краткосрочным кредитам» - 1500 рублей - начислена сумма по процентам за месяц сверх учетной ставки ЦБ РФ.

Итого по дебету счета 91/2 — 3333рублей. В конце месяца вся эта сумма будет списана в составе прочих расходов на счет 99 «Прибыли и убытки»:

Дт 99«Прибыли и убытки Кт 91/9 «Сальдо прочих доходов и расходов»

Но при расчете налогооблагаемой прибыль будет учтена только сумма 1833 рублей, то есть только в пределах учетной ставки ЦБ, увеличенной в 1, 1 раза.

**Пример 2.** ООО «Мир» 1 февраля 2014 года получило кредит у АКБ «Конверсбанк» в сумме 120 000 рублей на приобретение товарноматериальных ценностей. Срок кредитования 3 месяца. Производится ежемесячная уплата процентов в сумме 3100 рублей. 4 февраля ООО «Мир» произвело предоплату 120 000 рублей поставщику за поставку МПЗ. 1 марта 2014 года заказанные МПЗ поступили на склад ООО «Мир». 30 марта ООО «Мир» досрочно вернуло кредит.

Данные операции отражаются в учете следующим образом:

1 февраля

Дт 51 «Расчетные счета» Кт 66 «Расчеты по краткосрочным кредитам» - 120 000 рублей - на расчетный счет ООО «Мир»зачислен кредит;

4 февраля

Дт 60 «Расчеты с поставщиками и подрядчиками» Кт 51 «Расчетные счета» - 120 000 рублей - произведена предоплата за МПЗ;

28 февраля

Дт 60 «Расчеты с поставщиками и подрядчиками» Кт 66 «Расчеты по краткосрочным кредитам» - 3100 рублей - начислены проценты за февраль;

Дт 66 «Расчеты по краткосрочным кредитам» Кт 51 «Расчетные счета» - 3100 рублей - перечислены проценты за февраль;

Дт 10 «Материалы» Кт 60 «Расчеты с поставщиками и подрядчиками» - 103 100 рублей - оприходованы поступившие МПЗ (сумма без НДС);

Дт 19 «НДС по приобретенным ценностям» Кт 60 «Расчеты с поставщиками и подрядчиками» - 20 000 рублей - отражена сумма НДС по поступившим МПЗ;

Дт 68 «Платежи в бюджет» Кт 19 «НДС по приобретенным ценностям» - 20 000 рублей - зачтен уплаченный НДС;

30 марта

Дт 91/2 «Прочие расходы» Кт 66 «Расчеты по краткосрочным кредитам» - 3100 рублей - начислены проценты за март;

Дт 66 «Расчеты по краткосрочным кредитам» Кт 51 «Расчетные счета» - 3100 рублей - перечислены проценты за март

Дт 66 «Расчеты по краткосрочным кредитам» Кт 51 «Расчетные счета» - 120 000 рублей - погашен кредит

**Пример 3.** 15 сентября согласно заключенному договору на расчетный счет организации был зачислен краткосрочный кредит банка в сумме 800 000 рублей. Годовая процентная ставка - 30%. Срок договора - 3 месяца, то есть по 15 декабря включительно. Начислите сумму по процентам отдельно за сентябрь, октябрь и, ноябрь и декабрь.

Сумма по процентам за сентябрь составит:

800000 × 30%

 $100\% \times 365$ дней х 16 дней = 10 521 рубль

 $800000 \times 30\%$ 

 $100\% \times 365 \text{ deg}$ 

Сумма по процентам за октябрь =  $x 31$  день = 20 384 рубля и т.д.

При использовании средств полученных займов и кредитов для приобретения и (или) строительства инвестиционного актива (объекта основных средств, иного аналогичного имущества, не предназначенного для продажи) расходы по обслуживанию кредита включаются заемщиком в первоначальную стоимость этого актива. При этом должны соблюдаться одновременно следующие условия:

- организация-заемщик несет все расходы по приобретению инвестиционного актива;

- работы по приобретению инвестиционного актива должны быть уже начаты к моменту включения этих затрат;

- расходы по обслуживанию кредитов уже произведены.

Включение расходов по обслуживанию полученного кредита в первоначальную стоимость инвестиционного актива будет производится до первого числа месяца, следующего за месяцем принятия актива к бухгалтерскому учету в качестве объекта основных средств. После указанной даты суммы по процентам включаются в состав операционных расходов.

Предприятие может привлекать займы, выпуская облигации.

**Пример 4.** Предприятие выпустило облигации со сроком обращения 3 месяца и номинальной стоимостью 1 000 000 рублей. Облигации были реализованы на сумму 1 200 000 рублей, то есть по цене выше номинала. В результате чего предприятие имеет эмиссионный доход от выпуска в обращение облигаций в сумме 200 000 рублей. Процентная ставка установлена в размере 10% годовых и выплачивается в момент погашения облигаций.

В учете данные операции будут выглядеть следующим образом:

1. Дт 51 «Расчетные счета» Кт 66 «Расчеты по краткосрочным кредитам и займам» - 1 000 000 рублей - получены денежные средства от реализации облигаций в пределах номинала;

2. Дт 51 «Расчетные счета» Кт 98 «Доходы будущих периодов» - 200 000 рублей - отражен эмиссионный доход

3. Итого по дебету счета 51 «Расчетные счета» - 1 200 000 рублей.

4. Дт 91/2 «Прочие расходы» Кт 66 «Расчеты по краткосрочным кредитам и займам» - 25 000рублей – начислена сумма по процентам за 3 месяца

1000000 × 10%

 $100\% \times 12$  мес. х 3 мес = 25000 рублей, то есть сумма по процентам начисляется исходя из номинальной стоимости облигаций

1. Дт 98 «Доходы будущих периодов» Кт 91 «Прочие доходы» - 200 000 рублей - сумма эмиссионного дохода отнесена на финансовые результаты

2. Дт 66 «Расчеты по краткосрочным кредитам и займам» Кт 51 «Расчетные счета» - 1 025 000 рублей - погашены облигации вместе с процентами. Погашение облигаций также производится по номинальной стоимости.

Как уже отмечалось, аналитический учет кредитов и займов ведется по видам кредитам, займов, срокам погашения, кредиторам. Аналитический учет можно организовать в приложении к журналу-ордеру № 4, в котором ведется синтетический учет операций по кредитам и займам.

**Пример 5.** По состоянию на 1 сентября в учете ООО «МАРС» числится сальдо счета 66 «Расчеты по краткосрочным кредитам и займам» в сумме 600 000 рублей. Это сальдо - задолженность ООО «Марс» КБ «Восток» по кредиту, полученному в августе на срок 4 месяца под 30% годовых. 15 сентября ООО «Марс» получает краткосрочный заем на три месяца от фирмы «Континент» под 40% годовых на покупку основных средств в сумме 900 000руб. Выплата сумм по процентам производится ежемесячно в последний рабочий день месяца. 16 сентября были перечислены денежные средства МП «Нептун» за основные средства. Оборудование поступило и было взято на баланс только в октябре. Отразим названные операции в регистрах бухгалтерского учета.

## **Подготовить итог к практическому занятию.**

# **Практическая работа 3.**

**Тема 1.4. Учет уставного, резервного, добавочного капитала и целевого финансирования.**

**Цель занятия**: на примере научиться оформлять и отражать в учете хозяйственные операции по формированию и изменению уставного капитала, добавочного и резервного капитала, средств целевого финансирования, формирование и изменение собственного капитала организации.

**Приобретаемые умения и практический опыт:** ПК 2.1, ОК 01– ОК 06, ОК 09 – ОК 11.

**Обеспечение занятия:** автоматизированные рабочие места по нормативному числу обучающихся с выходом в сеть Интернет, информационно-справочные программы «Консультант», лицензионное программное обеспечение «1С: Предприятие 8.3», Дмитриева, И. М. Бухгалтерский учет: учебник и практикум для среднего профессионального образования / И. М. Дмитриева. — 6-е изд., перераб. и доп. — Москва: Издательство Юрайт, 2020. — 319 с. — (Профессиональное образование). — ISBN 978-5-534- 13850-4. — Текст: электронный // Образовательная платформа Юрайт [сайт]. — URL: [https://urait.ru/bcode/467050.](https://urait.ru/bcode/467050)

**Продолжительность занятия**: 6 часов.

#### **Техника безопасности на рабочем месте:**

Запрещается трогать соединительные провода, класть учебные принадлежности на клавиатуру, прикасаться к экрану монитора руками.

Рекомендуется соблюдать правила для осанки: сидеть прямо, свободно (угол 90<sup>0</sup>), выполнять упражнения для осанки, для глаз после длительной работы за компьютером.

По завершении работы необходимо сохранить информацию.

## **Теоретический материал:**

a) информационно-справочные программы «Консультант», Дмитриева, И. М. Бухгалтерский учет: учебник и практикум для среднего профессионального образования / И. М. Дмитриева. — 6-е изд., перераб. и доп. — Москва: Издательство Юрайт, 2020. — 319 с. — (Профессиональное образование). — ISBN 978-5-534- 13850-4. — Текст: электронный // Образовательная платформа Юрайт [сайт]. — URL: [https://urait.ru/bcode/467050.](https://urait.ru/bcode/467050)

## **Задания для практических занятий**

# **Задание 1.**

Величина уставного капитала, зарегистрированная в учредительных документах организации, составляет 12 000 рублей. Учредитель в счет взноса в уставный капитал вносит денежные средства на расчетный счет предприятия в размере 50% зарегистрированного уставного капитала.

Составить бухгалтерские записи по данным операциям.

Решение задания 1 представлено в таблице 1.

Таблица 1 - Решение задания 1

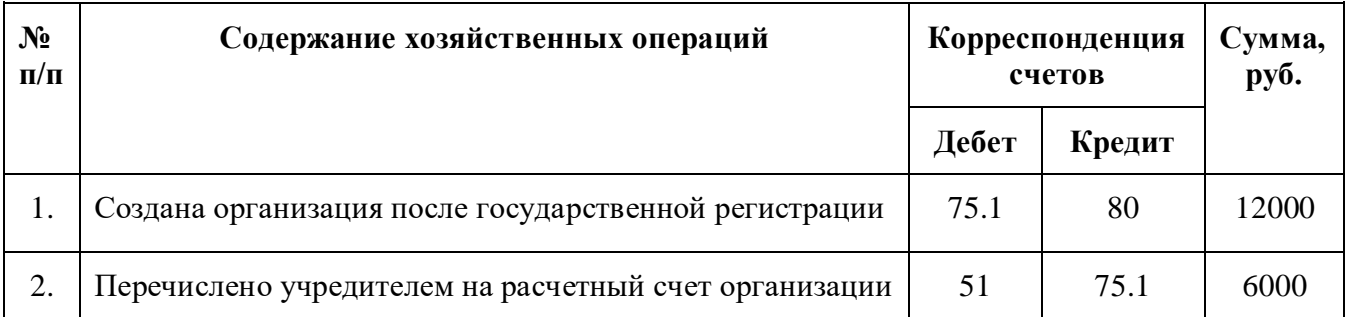

## **Задание 2.**

Создана организация с уставным капиталом 10 000 рублей.

Взносы в уставный капитал вносятся в виде: основных средств, стоимость которых составила 2 000 рублей, наличными денежными средствами – 3 000 рублей, безналичными денежными средствами – 5 000 рублей.

В результате проведения переоценки стоимость основных средств возросла на 1 100 рублей, амортизация по данным основным средствам составила 200 рублей.

По результатам отчетного года получен убыток в размере 600 рублей, погашается за счет резервного капитала.

Отразить данные операции в бухгалтерском учете организации.

Решение задания 2 представлено в таблице 2.

Таблица 2 - решение задания 2

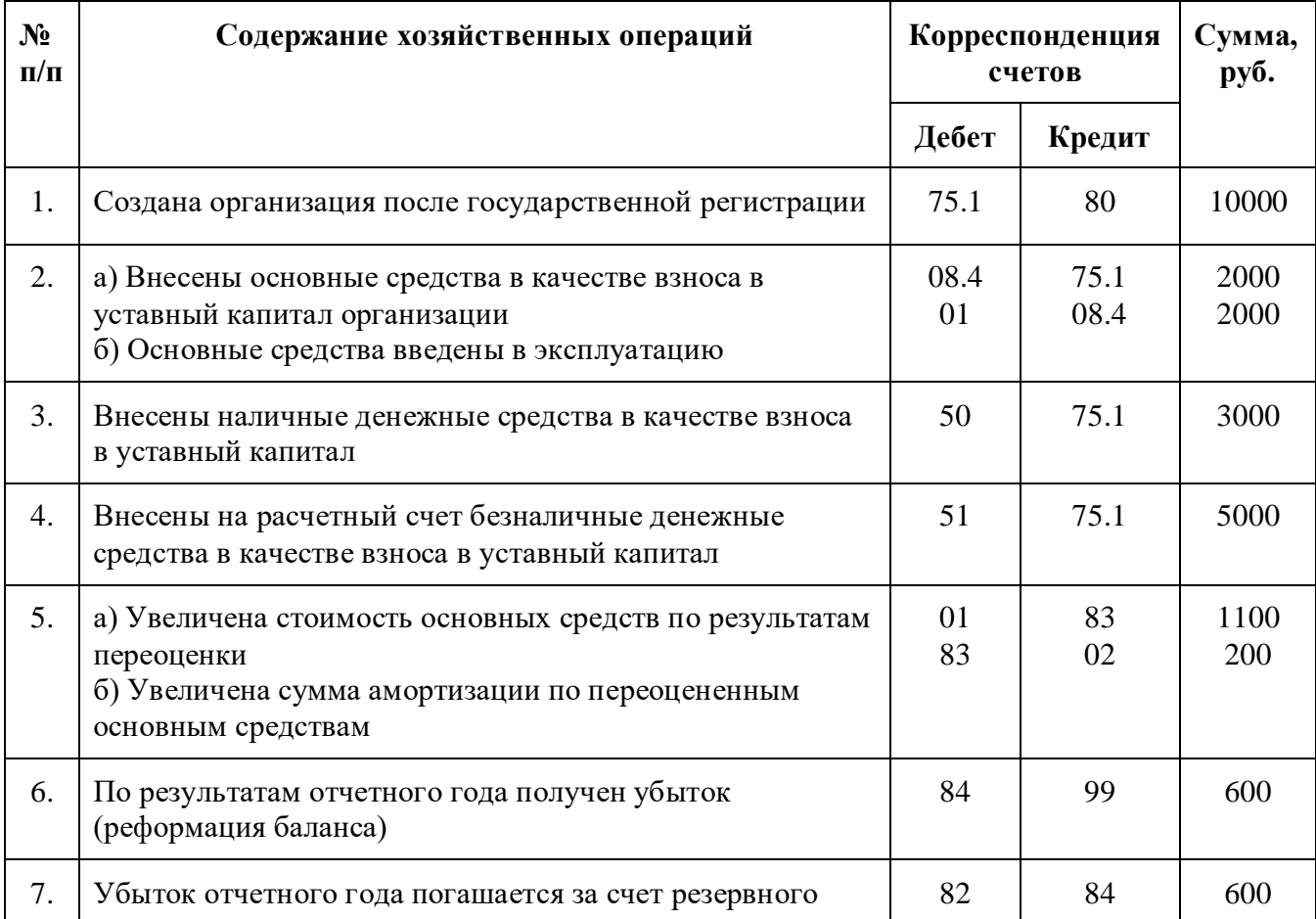

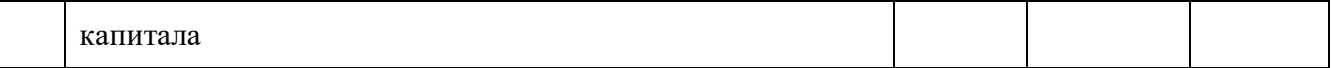

## **Задание 3.**

Акционерное общество выкупило 100 собственных акций по цене 1 000 рублей за штуку (их номинальная стоимость). Затем решением общего собрания акционеров уставный капитал уменьшен до стоимости чистых активов организации на сумму 60 000 рублей. При этом 60 акций было аннулировано, остальные проданы по 1 100 рублей за штуку.

Составьте бухгалтерские записи по перечисленным операциям. Решение задания 3 представлено в таблице 3.

Таблица 3 - решение задания 3.

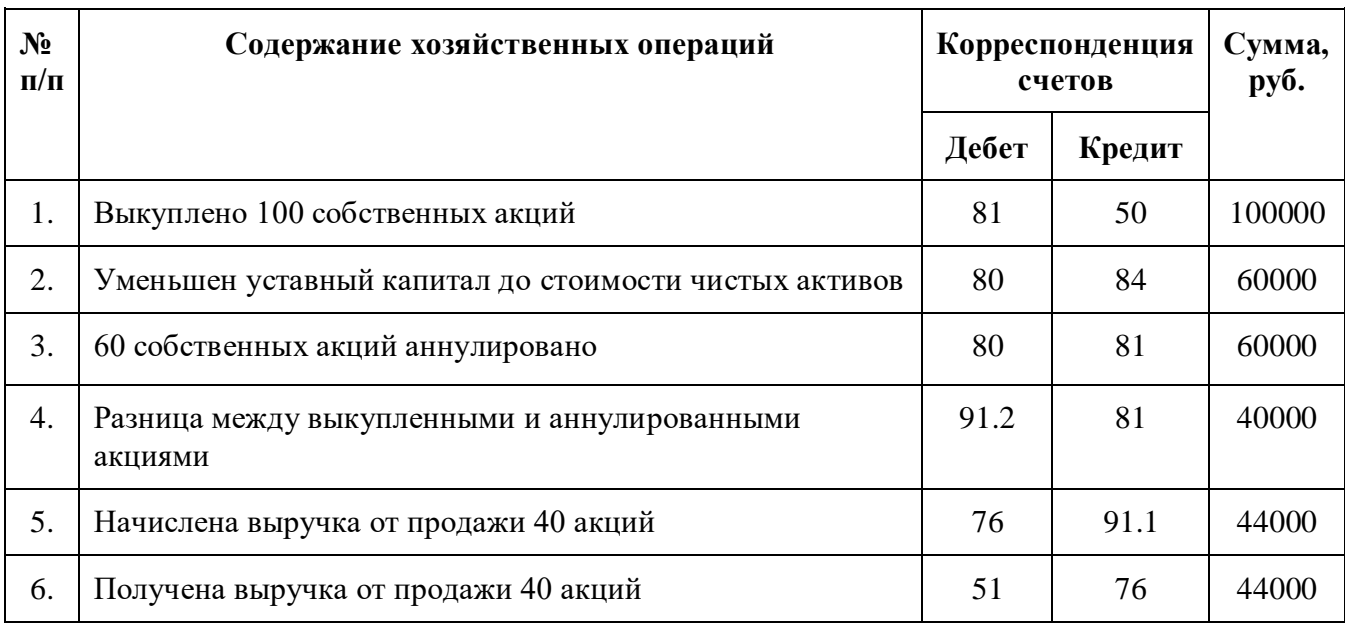

## **Задание 4.**

В результате реформации баланса по итогам отчетного года получена нераспределенная прибыль в размере 4 000 рублей.

По решению собрания учредителей прибыль распределена в резервный капитал – 600 рублей; между учредителями в размере 1 500 рублей; увеличен уставный капитал на сумму 1 000 рублей;

Начислена работникам организации единовременная премия в размере 900 рублей.

Отразить данные операции на счетах бухгалтерского учета.

Решение задания 4 представлено в таблице 5.

Таблица 5 -Решение задания 4

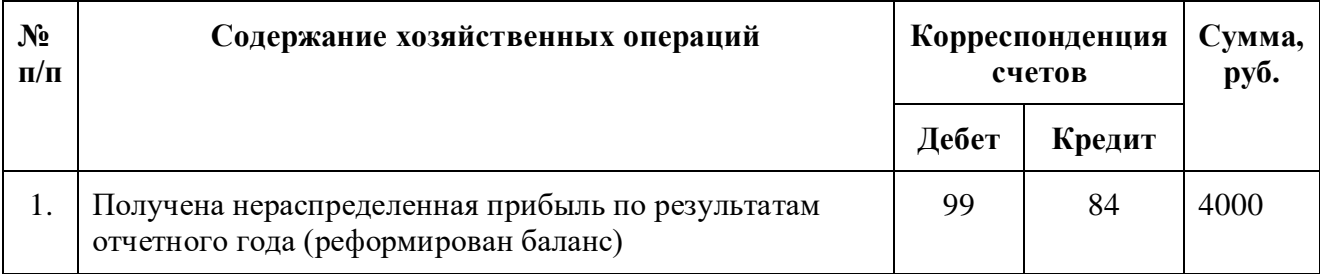

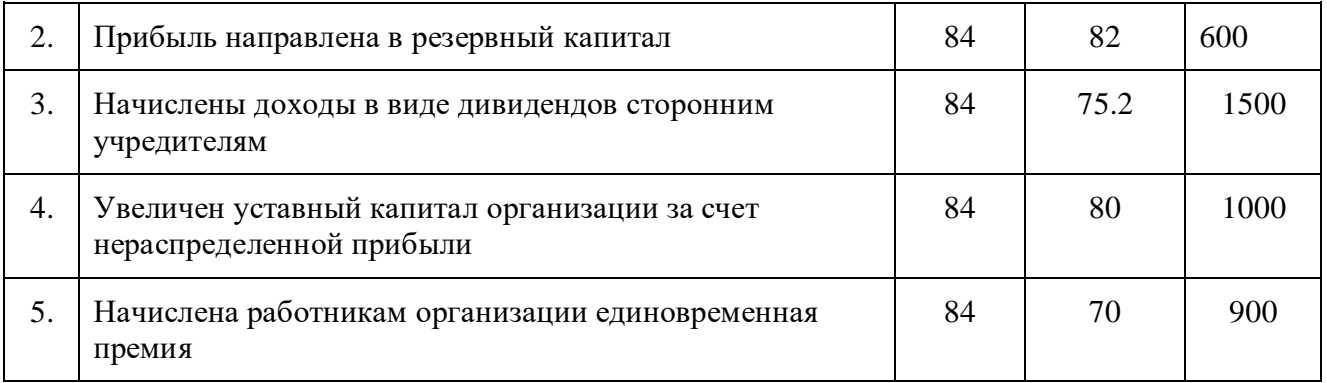

## **Задание 5.**

По договору простого товарищества организацией был передан в качестве вклада нематериальный актив, первоначальная стоимость которого составляет 920 000 рублей, сумма начисленной амортизации 630 000 рублей, а оценка в соответствии с договором простого товарищества составила 300 000 рублей.

Отразить хозяйственные операции в бухгалтерском учете организациитоварища, передавшей в качестве вклада в совместную деятельность нематериальный актив.

Решение задания 5 представлено в таблице 6.

Таблица 6 -Решение задания 5

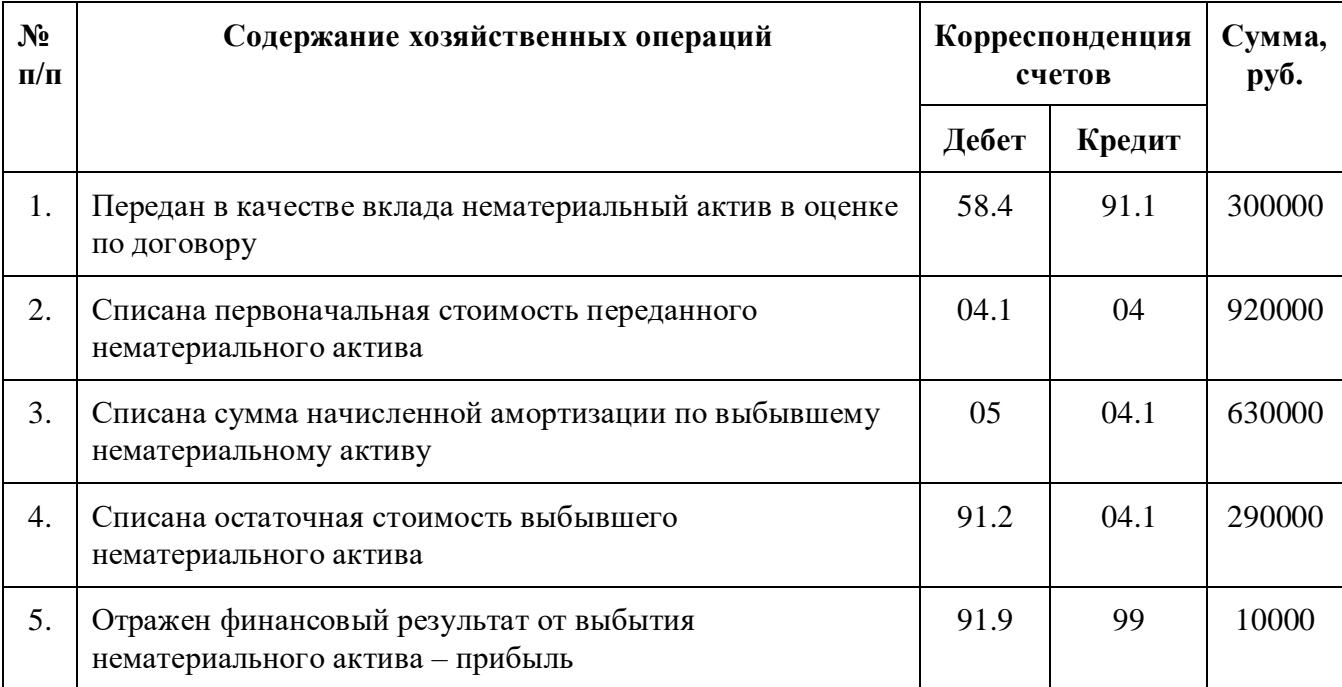

# **Задание 6.**

Устав ЗАО "Актив" предусматривает создание резервного капитала в размере 15000 руб. Согласно уставу в резервный капитал ежегодно отчисляются 5% чистой прибыли общества, пока он не достигнет 15000 руб.

По итогам первого года работы чистая прибыль "Актива" составила 30000 руб. Согласно уставу в резервный капитал должно быть зачислено 1500 руб. (30000 руб. 5%).

Бухгалтер "Актива" сделал проводку:

Дебет 84 Кредит 82

- 1500 руб. - чистая прибыль направлена на формирование резервного капитала.

По итогам второго года работы "Актив" получил убыток. Чтобы его полностью погасить, нераспределенной прибыли прошлых лет не хватило. Поэтому акционеры решили направить на погашение убытка средства резервного капитала. Бухгалтер "Актива" сделал проводку:

Дебет 82 Кредит 84

- 1500 руб. - средства резервного капитала направлены на погашение убытка.

По итогам третьего года работы чистая прибыль "Актива" составила 400000 руб.

5% от этой суммы составляют 20000 руб. Этих средств более чем достаточно, чтобы полностью сформировать резервный капитал "Актива", как это предусмотрено уставом (в размере 15000 руб.).

Бухгалтер "Актива" должен сделать проводку:

Дебет 84 Кредит 82

- 15000 руб. - чистая прибыль направлена на формирование резервного капитала.

Общества с ограниченной ответственностью могут расходовать средства резервного капитала как на покрытие убытка, так и на другие цели, предусмотренные их уставами. Законодательных ограничений на использование средств резервного капитала для ООО не установлено.

# **Задание 7. Формирование добавочного капитала за счет эмиссионного дохода**

Эмиссионный доход образуется при продаже акций акционерного общества по цене выше номинала.

На разницу между номинальной стоимостью акций и их продажной ценой сделайте запись:

Дебет 75-1 Кредит 83

- отражен эмиссионный доход.

ОАО "Инвест" осуществило дополнительный выпуск акций на общую сумму 100000 руб. Выпуск состоит из 100 акций с номиналом по 1000 рублей. Все акции были размещены среди учредителей по цене 1300 руб.

Таким образом, в оплату уставного капитала поступило 130000 руб. (1300 руб. х 100 акций).

Бухгалтер "Инвеста" сделал проводки:

Дебет 75-1 Кредит 80

- 100000 руб. - учтена задолженность учредителей по оплате акций;

Дебет 51 Кредит 75-1

- 130000 руб. - оплачены акции по цене выше номинала;

Дебет 75-1 Кредит 83

- 30000 руб. (130000 - 100000) - отражен эмиссионный доход.

## **Задание 8.**

ООО "Сатурн" на основании договора получило от ЗАО "Актив" целевые средства для финансирования ремонта помещения в сумме 120 000 руб. и строительные материалы для этого ремонта на сумму 30 000 руб.

Бухгалтер "Сатурна" сделал проводки:

Дебет 76 субсчет "Расчеты по целевому финансированию" Кредит 86 - 150 000 руб. (120 000 + 30 000) - начислены средства целевого финансирования;

Дебет 51 Кредит 76 субсчет "Расчеты по целевому финансированию"

- 120 000 руб. - средства целевого финансирования поступили на расчетный счет;

Дебет 10 Кредит 76 субсчет "Расчеты по целевому финансированию"

- 30 000 руб. - оприходованы строительные материалы, полученные по договору целевого финансирования.

# **Задание 9.**

По итогам прошедшего года чистая прибыль ЗАО "Актив" составила 70 000 руб.

В аналитическом учете к счету 84 бухгалтер ЗАО "Актив" предусмотрел следующие субсчета:

84-1 "Прибыль, подлежащая распределению";

84-2 "Нераспределенная прибыль".

31 декабря прошедшего года при реформации баланса бухгалтер "Актива" сделал проводку:

Дебет 99 Кредит 84-1

70 000 руб. - отражена чистая прибыль.

В феврале текущего года на общем собрании акционеров было решено использовать чистую прибыль следующим образом:

5% направить на пополнение резервного капитала;

50% направить на выплату дивидендов акционерам.

На основании этого решения бухгалтер "Актива" отразил использование прибыли проводками:

Дебет 84-1 Кредит 82

3500 руб. (70 000 руб. х 5%) - направлены средства на пополнение резервного капитала;

Дебет 84-1 Кредит 75

35 000 руб. (70 000 руб. х 50%) - направлены средства на выплату дивидендов акционерам;

Дебет 84-1 Кредит 84-2

31 500 руб. (70 000 - 3500 - 35 000) - отражена сумма нераспределенной прибыли.

## **Подготовить итог к практическому занятию.**

## **Практическая работа 4. Тема 1.5. Учет финансовых результатов.**

**Цель занятия**: на примере научиться оформлять и отражать в учете финансовые результаты.

**Приобретаемые умения и практический опыт:** ПК 2.1, ОК 01– ОК 06, ОК 09 – ОК 11.

**Обеспечение занятия:** автоматизированные рабочие места по нормативному числу обучающихся с выходом в сеть Интернет, информационно-справочные программы «Консультант», лицензионное программное обеспечение «1С: Предприятие 8.3», Дмитриева, И. М. Бухгалтерский учет: учебник и практикум для среднего профессионального образования / И. М. Дмитриева. — 6-е изд., перераб. и доп. — Москва: Издательство Юрайт, 2020. — 319 с. — (Профессиональное образование). — ISBN 978-5-534- 13850-4. — Текст: электронный // Образовательная платформа Юрайт [сайт]. — URL: [https://urait.ru/bcode/467050.](https://urait.ru/bcode/467050)

# **Продолжительность занятия**: 6 часов.

## **Техника безопасности на рабочем месте:**

Запрещается трогать соединительные провода, класть учебные принадлежности на клавиатуру, прикасаться к экрану монитора руками.

Рекомендуется соблюдать правила для осанки: сидеть прямо, свободно (угол 90<sup>0</sup>), выполнять упражнения для осанки, для глаз после длительной работы за компьютером.

По завершении работы необходимо сохранить информацию.

## **Теоретический материал:**

a) информационно-справочные программы «Консультант», Дмитриева, И. М. Бухгалтерский учет: учебник и практикум для среднего профессионального образования / И. М. Дмитриева. — 6-е изд., перераб. и доп. — Москва: Издательство Юрайт, 2020. — 319 с. — (Профессиональное образование). — ISBN 978-5-534- 13850-4. — Текст: электронный // Образовательная платформа Юрайт [сайт]. — URL: [https://urait.ru/bcode/467050.](https://urait.ru/bcode/467050)

## **Задания для практических занятий**

# **Задача 1**

ОАО «Уралмаш» произвело и продало в отчетном периоде 100 сеялок по цене 120000 руб. за единицу, в том числе НДС. Учетной политикой ОАО «Уралмаш» предусмотрено отражать готовую продукцию по плановой себестоимости. Плановая себестоимость одной сеялки (в качестве плановой принята себестоимость выпуска предыдущего отчетного периода) составляет 80000 руб.

Фактическая себестоимость одной сеялки составила 85000 руб.

## **Задание**

Используя данные хозяйственной ситуации, составить бухгалтерские проводки и исчислить финансовый результат от продажи готовой продукции.

# **Решение**

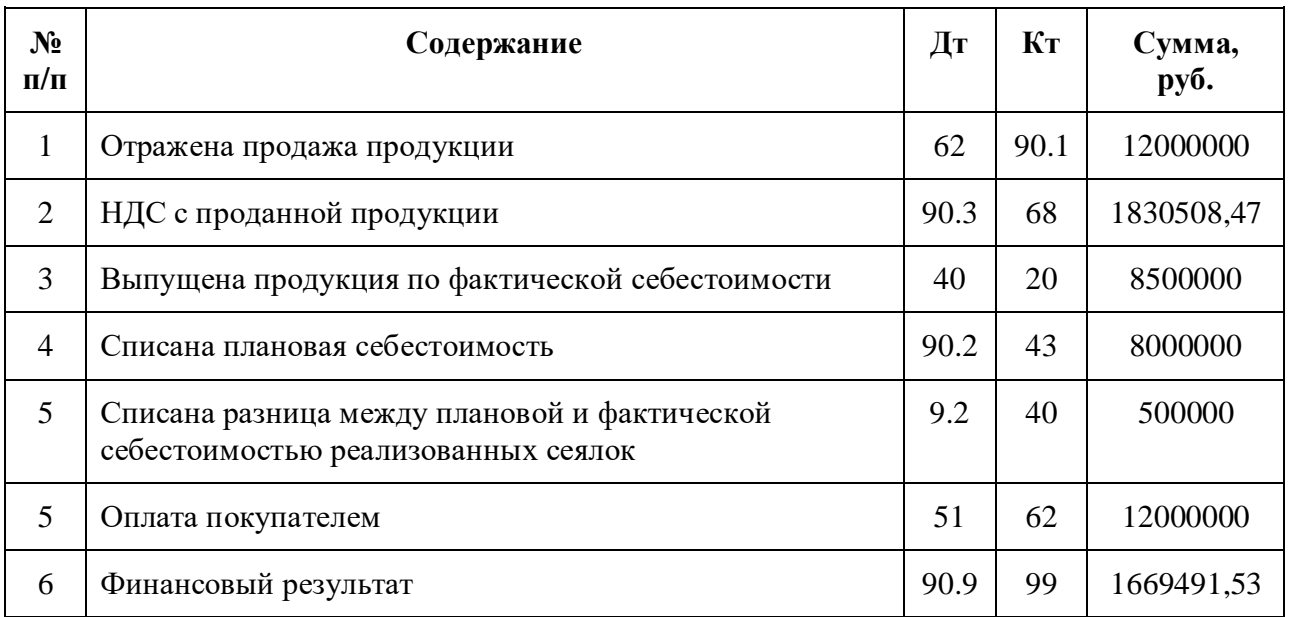

# **Задача 2**

В течение отчетного периода организацией были получены следующие доходы и произведены следующие расходы:

1. Получены штрафы от поставщиков за несвоевременную поставку материалов - 18000 руб.

2. Списана дебиторская задолженность, по которой истек срок исковой давности - 80000 руб.

3. Начислен налог на имущество - 133000 руб.

4. Отражены доходы от продажи основного средства - 76 200 руб.

5. Списана недостача материалов при отсутствии виннового лица 10000 руб.

6. Начислены проценты за пользование долгосрочным кредитом банка - 24000 руб.

7. Начислено и перечислено банку за расчетно-кассовое обслуживание - 400 руб.

8. Отражены доходы от сдачи имущества в текущую аренду -60000 руб.

9. Отражены штрафы, начисленные покупателям за невыполнение договорных обязательств поставки продукции — 13200 руб.

## **Задание**

Отразите вышеуказанные операции на счетах бухгалтерского учета и определите финансовый результат от прочей деятельности.

#### **Решение**

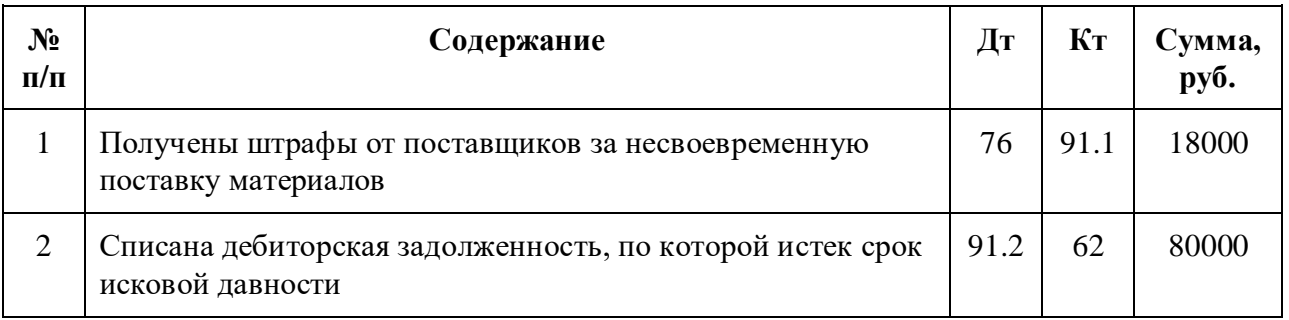

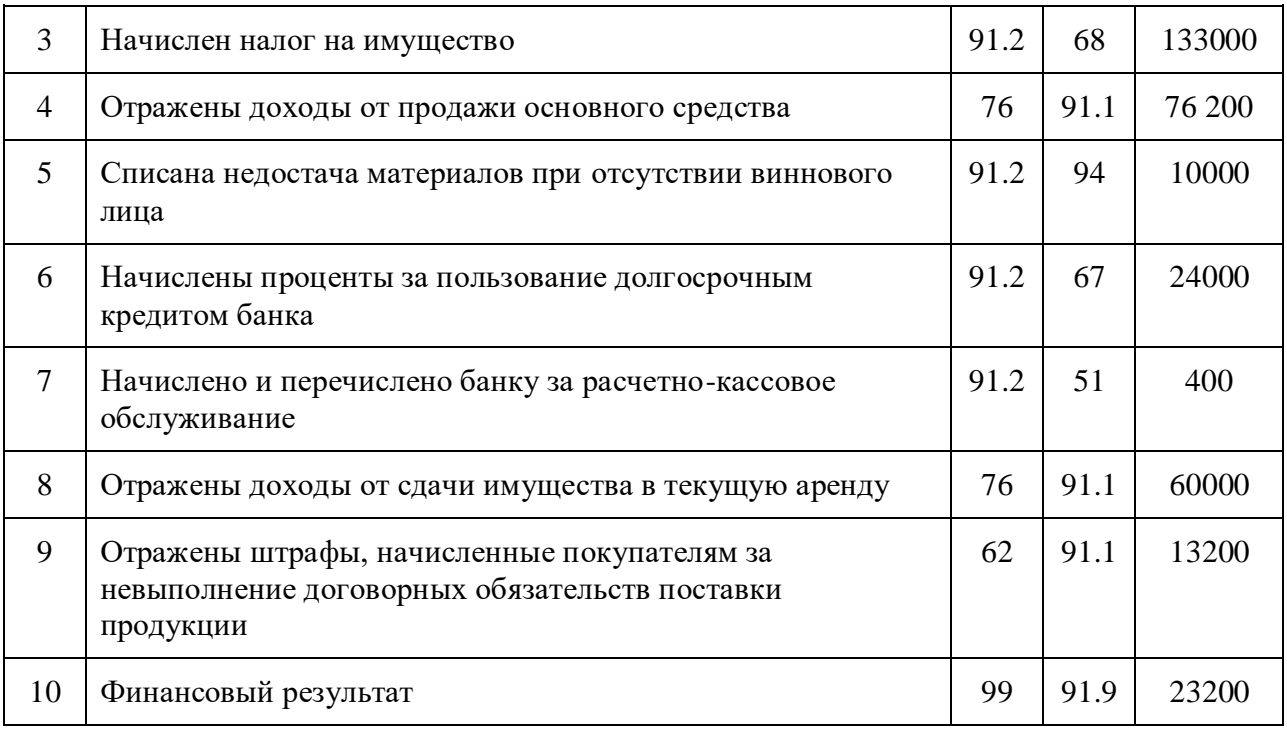

## **Задача 3**

ООО «Юпитер» за январь отчетного года произвело 500 соковыжималок. Фактическая себестоимость произведенных соковыжималок составила 360000 руб. За отчетный месяц было реализовано 436 соковыжималок по 1400 руб., в том числе НДС за 1 соковыжималку.

#### **Задание**

Отразите вышеуказанные операции на счетах бухгалтерского учета определите финансовый результат от продажи соковыжималок.

## **Задача 4**

В течение отчетного периода организацией были получены следующие доходы и произведены следующие расходы:

1. Списана кредиторская задолженность, по которой истек срок исковой давности -21000 руб.

2. Отражены доходы от продажи нематериальных активов - 76200 руб., начислен НДС в бюджет и списана остаточная стоимость - 51000 руб.

3. Оприходованы излишки материалов, выявленные при инвентаризации - 4200 руб.

4. Начислены проценты за пользование краткосрочным кредитом банка-18000руб.

5. Отражена отрицательная курсовая разница, возникшая по валютному счету - 14000 руб.

6. Отражены доходы от продажи акций на вторичном рынке - 32090руб.

9.Отражено создание резерва под снижение стоимости материальных ценностей - 3000 руб.

10. Отражено присоединение неиспользованных сумм резерва под обесценение вложений в ценные бумаги - 5000 руб.

# **Задание**

Отразите вышеуказанные операции на счетах бухгалтерского учета и определите финансовый результат от прочей деятельности.

**Подготовить итог к практическому занятию.**

#### **Практическая работа 5.**

**Раздел 2. Выполнение работ по инвентаризации активов и финансовых обязательств организации.**

**МДК 02.02 «Бухгалтерская технология проведения и оформления инвентаризации.**

**Тема 2.1. Организация проведения инвентаризации.**

**Цель занятия**: на примере научиться выполнять работы по формированию пакета нормативных документов в соответствии с целями, задачами инвентаризации и видом инвентаризируемого имущества и обязательств организации, работы по разработке плана мероприятий по подготовке к проведению инвентаризации имущества и обязательств организации.

**Приобретаемые умения и практический опыт:** ПК 2.2- ПК 2.7, ОК 01– ОК 06, ОК 09 – ОК 11.

**Обеспечение занятия:** автоматизированные рабочие места по нормативному числу обучающихся с выходом в сеть Интернет, информационно-справочные программы «Консультант», лицензионное программное обеспечение «1С: Предприятие 8.3», Дмитриева, И. М. Бухгалтерский учет: учебник и практикум для среднего профессионального образования / И. М. Дмитриева. — 6-е изд., перераб. и доп. — Москва: Издательство Юрайт, 2020. — 319 с. — (Профессиональное образование). — ISBN 978-5-534- 13850-4. — Текст: электронный // Образовательная платформа Юрайт [сайт]. — URL: [https://urait.ru/bcode/467050.](https://urait.ru/bcode/467050)

## **Продолжительность занятия**: 2 часа.

#### **Техника безопасности на рабочем месте:**

Запрещается трогать соединительные провода, класть учебные принадлежности на клавиатуру, прикасаться к экрану монитора руками.

Рекомендуется соблюдать правила для осанки: сидеть прямо, свободно (угол 90<sup>0</sup>), выполнять упражнения для осанки, для глаз после длительной работы за компьютером.

По завершении работы необходимо сохранить информацию.

## **Теоретический материал:**

информационно-справочные программы «Консультант», Дмитриева, И. М. Бухгалтерский учет: учебник и практикум для среднего профессионального образования / И. М. Дмитриева. — 6-е изд., перераб. и доп. — Москва: Издательство Юрайт, 2020. — 319 с. — (Профессиональное образование). — ISBN 978-5-534- 13850-4. — Текст: электронный // Образовательная платформа Юрайт [сайт]. — URL: [https://urait.ru/bcode/467050.](https://urait.ru/bcode/467050)

## **Задания для практических занятий**

Разработать план мероприятий по подготовке к проведению инвентаризации имущества и обязательств организации

#### Решение:

Рассмотрим пошаговый порядок проведения инвентаризации. Процедура ни в чем не должна противоречить Методическим указаниям.

1. Подготовка. Перед началом инвентаризации нужно предпринять ряд обязательных мероприятий:

<sup>o</sup>оформление руководителем приказа о проведении инвентаризации на предприятии;

 $\circ$ контроль готовности инвентаризационной комиссии (или ее первичное назначение, если инвентаризацию проводят в первый раз);

<sup>o</sup>установление дат проверки;

<sup>o</sup>утверждение перечня инвентаризируемых фондов;

<sup>o</sup>вручение инвентаризационной комиссии самых свежих данных, касающихся учета имущественных активов, в форме расписок от лиц с материальной ответственностью.

2. Фактическое проведение проверки. Члены инвентаризационной комиссии в полном составе проверяют (замеряют, выявляют, анализируют) фактическое наличие, количественное выражение, положение имущественных ценностей и/или коммерческих договоренностей. Для этого комиссии создаются все необходимые условия (работу предприятия допустимо приостановить на срок до 3 дней, руководитель обязан выдать все необходимые приборы, инструментарий и тару для обмера, взвешивания и других методов проверки, при необходимости предоставить рабочую силу для практической помощи, например, в перемещении имущества). При процессе обязан присутствовать материально ответственный за данный участок сотрудник. Если проверка растягивается на несколько дней, то, покидая место инвентаризации, комиссия обязана опечатать его.

3. Опись. Занесение полученных результатов в инвентаризационные акты (они составляются в нескольких экземплярах, минимум в 2). Отдельно фиксируются результаты по собственному, арендованному или сохраняемому имуществу.

4. Документальный анализ. Сравнение задокументированной информации с имеющейся в бумагах бухгалтерии. Фиксация соответствия или установление разночтений. При констатации несоответствий заполняется сличительная ведомость с формулировкой причины нестыковки.

5. Оформление результатов. По итогам контрольной проверки бухгалтерские данные нужно привести в полную идентичность с реальными. Для этого предусмотрены различные механизмы:

<sup>o</sup>зачет средств (взаимозачет);

<sup>o</sup>списание убыли;

<sup>o</sup>оприходование излишков;

<sup>o</sup>отнесение на виновных лиц.

#### **Подготовить итог к практическому занятию.**

# **Практическая работа 6.**

## **Тема 2.2. Инвентаризация внеоборотных активов.**

**Цель занятия**: на примере научиться выполнять работы по отражению результатов инвентаризации внеоборотных активов, оформлению и учету выявленных недостач и порчи имущества, порядку их списания.

**Приобретаемые умения и практический опыт:** ПК 2.2- ПК 2.7, ОК 01– ОК 06, ОК 09 – ОК 11.

**Обеспечение занятия:** автоматизированные рабочие места по нормативному числу обучающихся с выходом в сеть Интернет, информационно-справочные программы «Консультант», лицензионное программное обеспечение «1С: Предприятие 8.3», Дмитриева, И. М. Бухгалтерский учет: учебник и практикум для среднего профессионального образования / И. М. Дмитриева. — 6-е изд., перераб. и доп. — Москва: Издательство Юрайт, 2020. — 319 с. — (Профессиональное образование). — ISBN 978-5-534- 13850-4. — Текст: электронный // Образовательная платформа Юрайт [сайт]. — URL: [https://urait.ru/bcode/467050.](https://urait.ru/bcode/467050)

# **Продолжительность занятия**: 2 часа.

# **Техника безопасности на рабочем месте:**

Запрещается трогать соединительные провода, класть учебные принадлежности на клавиатуру, прикасаться к экрану монитора руками.

Рекомендуется соблюдать правила для осанки: сидеть прямо, свободно (угол 90<sup>0</sup>), выполнять упражнения для осанки, для глаз после длительной работы за компьютером.

По завершении работы необходимо сохранить информацию.

## **Теоретический материал:**

a) информационно-справочные программы «Консультант», Дмитриева, И. М. Бухгалтерский учет: учебник и практикум для среднего профессионального образования / И. М. Дмитриева. — 6-е изд., перераб. и доп. — Москва: Издательство Юрайт, 2020. — 319 с. — (Профессиональное образование). — ISBN 978-5-534- 13850-4. — Текст: электронный // Образовательная платформа Юрайт [сайт]. — URL: [https://urait.ru/bcode/467050.](https://urait.ru/bcode/467050)

## **Задания для практических занятий**

**Пример 1.** В ходе проведенной ООО «Связь» инвентаризации в октябре 2011 года был выявлен станок, не принятый к бухгалтерскому учету, рыночная стоимость которого составляет 126 320,00 рублей.

#### **Решение:**

В бухгалтерском учете должны быть сделаны следующие записи:

Дебет 01 «Основные средства» - Кредит 91 «Прочие доходы и расходы» субсчет «Прочие доходы» - 126 320,00 руб. - принято к учету выявленное в качестве излишка основное средство.

**Пример 2.** По итогам инвентаризации, проведенной ООО «Премьера» в октябре 2011 года было выявлено основное средство не принятое к учету,

рыночная стоимость которого на момент проведения инвентаризации составляет 108 000,00 рублей.

В октябре 2011 года данное основное средство было введено в эксплуатацию, а срок полезного использования составил 36 месяцев.

В марте 2012 года основное средство было реализовано по цене 106 200,00 рублей, в том числе НДС – 16 200,00 рублей.

#### **Решение:**

1) Амортизация на основное средство будет начисляться линейным методом, начиная с ноября 2011 года.

Ежемесячная амортизация составит:

108000,0 руб. / 36 мес. = 3000,0 рублей

2) В бухгалтерском учете ООО «Премьера» должны быть сделаны следующие проводки:

Октябрь 2011 года:

Дебет **01** «Основные средства» - Кредит **91** «Прочие доходы и расходы», субсчет «Прочие доходы» - 108000,00 руб. - отражено основное средство, признанное по итогам инвентаризации излишком;

Ноябрь 2011 года:

Дебет **20** «Основное производство» - Кредит **02** «Амортизация основных средств» - 3000,00 - начислена амортизация за ноябрь 2011 года;

Декабрь 2011 года:

Дебет **20** «Основное производство» - Кредит **02** «Амортизация основных средств» - 3000,00 - начислена амортизация за декабрь 2011 года;

Январь 2010 года:

Дебет **20** «Основное производство» - Кредит **02** «Амортизация основных средств» - 3000,00 - начислена амортизация за январь 2012 года;

Февраль 2012 года:

Дебет **20** «Основное производство» - Кредит **02** «Амортизация основных средств» - 3000,00 - начислена амортизация за февраль 2012 года;

Март 2012 года:

Дебет **20** «Основное производство» - Кредит **02** «Амортизация основных средств» - 3000,00 - начислена амортизация за март 2012 года;

Дебет **62** «Расчеты с покупателями и заказчиками» - Кредит **91** «Прочие доходы и расходы», субсчет «Прочие доходы» - 106 200,00 - отражена выручка от реализации основного средства;

Дебет **91** «Прочие доходы и расходы», субсчет «Прочие расходы» - Кредит **68** «Расчеты по налогам и сборам», субсчет «НДС» - 16 200,00 отражена сумма начисленного НДС;

Дебет **01** «Основные средства», субсчет «Выбытие основных средств» - Кредит **01** «Основные средства» - 108 00,00 - списана первоначальная стоимость основного средства;

Дебет **02** «Амортизация основных средств» - Кредит **01** «Основные средства»" субсчет выбытие основных средств - 15000,00 (3000,00 руб. \* 5 месяцев) - списана сумма начисленной амортизации;

Дебет **91** «Прочие доходы и расходы», субсчет «Прочие доходы» - Кредит **01** «Основные средства», субсчет «Выбытие основных средств» - 93 000,00 (108000,00 - 15000,00);

Дебет **99** «Прибыли и убытки» - Кредит **68** «Расчеты по налогам и сборам», субсчет «Расчеты по налогу на прибыль» - 18 600,00 (93 000,00 \* 20%) - отражено постоянное налоговое обязательство.

**Пример 3.** При проведении инвентаризации было выявлено, что числящийся на балансе предприятия ООО «Премьера» станок из-за физического износа не пригоден к дальнейшей эксплуатации, восстановлению не подлежит. Было принято решение о его ликвидации и списании с баланса предприятия.

Первоначальная стоимость станка составляет 32 700,00 рублей, начисленная на текущий момент сумма инвентаризации составляет 23 740,00. Стоимость запасных частей, полученных при ликвидации станка составляет 1 280,00. Расходы на демонтаж составили 2 200,00 рублей.

#### **Решение:**

В бухгалтерском учете должны будут сделаны следующие проводки:

Дебет **01** «Основные средства», субсчет «Выбытие основных средств» - Кредит **01** «Основные средства» - 32 700,00 - отражено списание по первоначальной цене основного средства, не пригодного к эксплуатации;

Дебет **02** «Амортизация основных средств» - Кредит **01** «Основные средства», субсчет «Выбытие основных средств» - 23 740,00 - списана начисленная амортизация;

Дебет **91** «Прочие доходы и расходы», субсчет «Прочие расходы» - Кредит **01** «Основные средства», субсчет «Выбытие основных средств» - 8 960,00 (32 700,00 - 23 740,00) - списана остаточная стоимость станка;

Дебет **91** «Прочие доходы и расходы», субсчет «Прочие расходы» - Кредит **25** «Общепроизводственные расходы» - 2 200,00 - отражены произведенные расходы при демонтаже станка;

Дебет **10** «Материалы» - Кредит **91** «Прочие доходы и расходы», субсчет «Прочие доходы» - 1 280,00 - отражена в учете стоимость запасных частей, полученных от демонтированного оборудования;

Убытки, полученные в результате выбытия станка:

 $8\,960,00 + 2\,200,00 - 1\,280,00 = 9\,880,00$ 

Дебет **99** «Прибыли и убытки» - Кредит **91** «Прочие доходы и расходы», субсчет «Сальдо прочих доходов и расходов» - 9 880,00 - отражены убытки, полученные в результате выбытия станка;

**Пример 4.** В результате проведенной инвентаризации, была выявлена недостача автомобиля ВАЗ 2105, числящегося в эксплуатации. Стоимость автомобиля составляет 29 870,00 рублей. Сумма начисленной амортизации на недостающий автомобиль составляет 15 760,00 рублей. Виновные в хищении лица следственными органами установлены не были. Остаточная стоимость автомобиля была отнесена на финансовый результат.

#### **Решение:**

В бухгалтерском учете необходимо сделать следующие проводки:

Дебет **01** «Основные средства», субсчет «Выбытие основных средств» - Кредит **01** «Основные средства» - 29 870,00 - отражена стоимость недостающего автомобиля ВАЗ 2105;

Дебет **02** «Амортизация основных средств» - Кредит **01** «Основные средства», субсчет «Выбытие основные средств» - 15 760,00 - отражена сумма начисленной на недостающее основное средство амортизации;

Остаточная стоимость недостающего автомобиля составит:

29 870,00 - 15 760,00 = 14 110,00 руб.

Дебет 94 «Недостачи и потери от порчи ценностей» Кредит **01** «Основные средства», субсчет «Выбытие основных средств» - 14 110,00 - отражена остаточная стоимость недостающего автомобиля;

Дебет **91** «Прочие доходы и расходы», субсчет «Прочие расходы» - Кредит **94** «Недостачи и потери от порчи ценностей»» - 14 110,00 - отражена сумма недостачи;

Дебет **99** «Прибыли и убытки» - Кредит **91** «Прочие доходы и расходы» - 14 110,00 - убыток от списания, недостающего автомобиля.

**Пример 5.** В результате проведенной инвентаризации, была выявлена недостача компьютера, числящегося в эксплуатации. Стоимость компьютера составляет 22 380,00 рублей. Сумма начисленной амортизации на компьютер 6 340,00 рублей. Следственными органами было установлено виновное в хищении лицо - рабочий цеха Прокопенко Г.И. Было принято решение о возмещении нанесенного организации ущерба в размере остаточной стоимости объекта удерживать из заработной платы в размере 20% от оклада, который составляет 7 200,00 рублей.

#### **Решение:**

В бухгалтерском учете необходимо сделать следующие проводки:

Дебет **01** «Основные средства», субсчет «Выбытие основных средств» - Кредит **01** «Основные средства» - 22 380,00- отражена первоначальная стоимость компьютера;

Дебет **02** «Амортизация основных средств» - Кредит **01** «Основные средства», субсчет «Выбытие основных средств» - 6 340,00 - отражена сумма начисленной амортизации;

Остаточная стоимость недостающего компьютера составит:

22 380,00 - 6 340,00 = 16 040,00 руб.

Дебет 94 «Недостачи и потери от порчи ценностей» Кредит **02** «Амортизация основных средств» - 16 040,00 - отражена остаточная стоимость компьютера;

Дебет **73** «Расчеты с персоналом по прочим операциям», субсчет «Расчеты по возмещению материального ущерба», контрагент Прокопенко Г.И. - Кредит **94** «Недостачи и потери от порчи ценностей» - 16 040,00 - отражена сумма нанесенного ущерба, подлежащая взысканию с рабочего цеха Прокопенко Г.И.;

Ежемесячная сумма взыскания ущерба из заработной платы рабочего составит:

7 200,00  $*$  20% = 1 440,00 руб.

Дебет **70** «Расчеты с персоналом по оплате труда», контрагент Прокопенко Г.И. - Кредит **73** «Расчеты с персоналом по прочим операциям», субсчет «Расчеты по возмещению материального ущерба», контрагент Прокопенко Г.И. - 1 440,00 - отражена ежемесячная сумма взыскания ущерба из заработной платы рабочего.

**Подготовить итог к практическому занятию.**

# **Практическая работа 7.**

## **Тема 2.3. Инвентаризация оборотных активов**

**Цель занятия**: на примере научиться выполнять работы по документальному оформлению результатов инвентаризации материальнопроизводственных запасов и незавершенного производства, подготовку и проведению инвентаризации с учетом особенностей видов МПЗ, отражению в учете и отчетности результатов инвентаризации, выполнять работы по отражению в учете пересортицы.

**Приобретаемые умения и практический опыт:** ПК 2.2- ПК 2.7, ОК 01– ОК 06, ОК 09 – ОК 11.

**Обеспечение занятия:** автоматизированные рабочие места по нормативному числу обучающихся с выходом в сеть Интернет, информационно-справочные программы «Консультант», лицензионное программное обеспечение «1С: Предприятие 8.3», Дмитриева, И. М. Бухгалтерский учет: учебник и практикум для среднего профессионального образования / И. М. Дмитриева. — 6-е изд., перераб. и доп. — Москва: Издательство Юрайт, 2020. — 319 с. — (Профессиональное образование). — ISBN 978-5-534- 13850-4. — Текст: электронный // Образовательная платформа Юрайт [сайт]. — URL: [https://urait.ru/bcode/467050.](https://urait.ru/bcode/467050)

#### **Продолжительность занятия**: 4 часа.

# **Техника безопасности на рабочем месте:**

Запрещается трогать соединительные провода, класть учебные принадлежности на клавиатуру, прикасаться к экрану монитора руками.

Рекомендуется соблюдать правила для осанки: сидеть прямо, свободно (угол 90<sup>0</sup>), выполнять упражнения для осанки, для глаз после длительной работы за компьютером.

По завершении работы необходимо сохранить информацию.

## **Теоретический материал:**

a) информационно-справочные программы «Консультант», Дмитриева, И. М. Бухгалтерский учет: учебник и практикум для среднего профессионального образования / И. М. Дмитриева. — 6-е изд., перераб. и доп. — Москва: Издательство Юрайт, 2020. — 319 с. — (Профессиональное образование). — ISBN 978-5-534- 13850-4. — Текст: электронный // Образовательная платформа Юрайт [сайт]. — URL: [https://urait.ru/bcode/467050.](https://urait.ru/bcode/467050)

## **Задания для практических занятий**

**Пример 1.** При проведении инвентаризации на предприятии ООО «Премьера», занимающемся производством и реализацией бетона были выявлены излишки щебня гранитного, фракции 5-20 на сумму 400,00 рублей, а также недостатки песка речного на сумму 7 800,00 рублей. Виновным лицом признан кладовщик Ветров С.А.

По заключенному соглашению между генеральным директором и виновным лицом рыночная стоимость песка речного в размере 8

100,00 рублей, удерживается равными долями из заработной платы в течение 6 месяцев.

#### **Решение:**

В бухгалтерском учете необходимо сделать следующие проводки:

Дебет **10** Кредит **91-1** - 8 400,00 - отражена сумма излишка щебня гранитного фракции 5-20 выявленная в ходе инвентаризации.

Дебет **94** Кредит **10** - 7 800,00 - отражена сумма недостачи песка речного, выявленная в ходе проведения инвентаризации;

Дебет **73** Кредит **94** - 7 800,00 - списана выявленная недостача на виновное лицо - Ветрова С.А.

Дебет **73** Кредит **94** - 300,00 - списана на виновное лицо разница между рыночной и балансовой ценой песка речного (8 100,00 руб. - 7 800,00 руб.);

Ежемесячное удержание из заработной платы составит:

7 800,00 руб. / 6 мес. = 1300,00 руб.

Дебет **70** Кредит **73** - 1300,00 - ежемесячное удержание из заработной платы Ветрова С.А. суммы недостачи.

**Пример 2.** По итогам проведенной инвентаризации на 31 декабря 2011 года ООО «Премьера» были выявлены излишки материалов, полученных от демонтажа оборудования, рыночная стоимость которых составляет 26 950,00 рублей. Данная сумма при расчете налога на прибыль была учтена в качестве внереализационных доходов.

В апреле 2012 года данные материалы были переданы в производство.

Определить сумму, отнесенную к материальным расходам, в целях исчисления налога на прибыль.

#### **Решение:**

Сумма, отнесенная к материальным расходам, в целях исчисления налога на прибыль по данным материалам составит: 26 950,00 \* 20% = 5 390,00 рублей.

Дебет **10** - Кредит **91-1** - 26 950,00 рублей - материалы были переданы в производство.

#### **Подготовить итог к практическому занятию.**

## **Практическая работа 8. Тема 2.4. Инвентаризация расчетов**

**Цель занятия**: выполнять работы по инвентаризации расчётов и отражению результатов инвентаризации расчетов в учете.

**Приобретаемые умения и практический опыт:** ПК 2.2- ПК 2.7, ОК 01– ОК 06, ОК 09 – ОК 11.

**Обеспечение занятия:** автоматизированные рабочие места по нормативному числу обучающихся с выходом в сеть Интернет, информационно-справочные программы «Консультант», лицензионное программное обеспечение «1С: Предприятие 8.3», Дмитриева, И. М. Бухгалтерский учет: учебник и практикум для среднего профессионального образования / И. М. Дмитриева. — 6-е изд., перераб. и доп. — Москва: Издательство Юрайт, 2020. — 319 с. — (Профессиональное образование). — ISBN 978-5-534- 13850-4. — Текст: электронный // Образовательная платформа Юрайт [сайт]. — URL: [https://urait.ru/bcode/467050.](https://urait.ru/bcode/467050)

## **Продолжительность занятия**: 2 часа.

## **Техника безопасности на рабочем месте:**

Запрещается трогать соединительные провода, класть учебные принадлежности на клавиатуру, прикасаться к экрану монитора руками.

Рекомендуется соблюдать правила для осанки: сидеть прямо, свободно (угол 90<sup>0</sup>), выполнять упражнения для осанки, для глаз после длительной работы за компьютером.

По завершении работы необходимо сохранить информацию.

## **Теоретический материал:**

a) информационно-справочные программы «Консультант», Дмитриева, И. М. Бухгалтерский учет: учебник и практикум для среднего профессионального образования / И. М. Дмитриева. — 6-е изд., перераб. и доп. — Москва: Издательство Юрайт, 2020. — 319 с. — (Профессиональное образование). — ISBN 978-5-534- 13850-4. — Текст: электронный // Образовательная платформа Юрайт [сайт]. — URL: [https://urait.ru/bcode/467050.](https://urait.ru/bcode/467050)

## **Задания для практических занятий**

Ситуация 1. В рамках инвентаризации была выявлена кредиторская задолженность с истекшим сроком исковой давности - невостребованная сумма заработной платы. Каким образом необходимо учесть неудержанный НДФЛ с депонированной заработной платы в налоговом учете для целей исчисления налога на прибыль?

**Ответ:** Неудержанный НДФЛ с депонированной заработной платы по истечении трехлетнего срока исковой давности необходимо в налоговом учете включить во внереализационные доходы в составе общей суммы кредиторской задолженности по заработной плате.

**Обоснование:** Согласно [ст. 22](https://login.consultant.ru/link/?req=doc&demo=1&base=LAW&n=340339&date=10.03.2023&dst=203&field=134) Трудового кодекса РФ работодатель обязан, в частности, выплачивать в полном размере причитающуюся работникам заработную плату в сроки, установленные в соответствии с ТК

РФ, коллективным договором, правилами внутреннего трудового распорядка, трудовыми договорами.

Заработная плата, которая не была выплачена работнику, должна быть депонирована и сдана в банк [\(пп. 6.5 п. 6](https://login.consultant.ru/link/?req=doc&demo=1&base=LAW&n=222242&date=10.03.2023&dst=100075&field=134) Указания Банка России от 11.03.2014 N 3210-У "О порядке ведения кассовых операций юридическими лицами и упрощенном порядке ведения кассовых операций индивидуальными предпринимателями и субъектами малого предпринимательства").

В соответствии с [п. 18 ч. 2](https://login.consultant.ru/link/?req=doc&demo=1&base=LAW&n=348666&date=10.03.2023&dst=17496&field=134) ст. 250 Налогового кодекса РФ внереализационными доходами налогоплательщика признаются, в частности, доходы в виде сумм кредиторской задолженности (обязательства перед кредиторами), списанной в связи с истечением срока исковой давности или по другим основаниям, за исключением случаев, предусмотренных [пп. 21,](https://login.consultant.ru/link/?req=doc&demo=1&base=LAW&n=348666&date=10.03.2023&dst=3621&field=134) [21.1](https://login.consultant.ru/link/?req=doc&demo=1&base=LAW&n=348666&date=10.03.2023&dst=104686&field=134) и [21.3 п. 1 ст. 251](https://login.consultant.ru/link/?req=doc&demo=1&base=LAW&n=348666&date=10.03.2023&dst=17497&field=134) НК РФ.

В [Письме](https://login.consultant.ru/link/?req=doc&demo=1&base=QUEST&n=80279&date=10.03.2023) Минфина России от 22.03.2010 N 03-03-06/1/161 указано, что сумма кредиторской задолженности по депонированной заработной плате подлежит включению в состав внереализационных доходов для целей налогообложения прибыли в связи с истечением срока исковой давности, установленного [ст. 196](https://login.consultant.ru/link/?req=doc&demo=1&base=LAW&n=340325&date=10.03.2023&dst=510&field=134) Гражданского кодекса РФ, то есть если заработная плата не была востребована работником в течение трех лет.

В соответствии с [п. 4 ст. 226](https://login.consultant.ru/link/?req=doc&demo=1&base=LAW&n=348666&date=10.03.2023&dst=11790&field=134) НК РФ налоговые агенты обязаны удержать начисленную сумму налога непосредственно из доходов налогоплательщика при их фактической выплате.

Согласно [п. 6 ст. 226](https://login.consultant.ru/link/?req=doc&demo=1&base=LAW&n=348666&date=10.03.2023&dst=11795&field=134) НК РФ налоговые агенты обязаны перечислять суммы исчисленного и удержанного налога не позднее дня, следующего за днем выплаты налогоплательщику дохода.

При депонировании заработной платы выплата налогоплательщику дохода не производится, то есть заработная плата должна депонироваться с учетом налога на доходы физических лиц. Удержание у налогоплательщика исчисленной суммы налога производится налоговым агентом из доходов при их выплате [\(Письмо](https://login.consultant.ru/link/?req=doc&demo=1&base=QUEST&n=169056&date=10.03.2023) Минфина России от 23.06.2017 N 03-04-05/39846).

Таким образом, невыплаченная заработная плата работника подлежит депонированию с учетом НДФЛ, при истечении срока исковой давности депонированная заработная плата подлежит включению в состав внереализационных доходов для целей налогообложения прибыли.

**Ситуация 2.** Учитывается ли в расходах по налогу на прибыль как безнадежная дебиторская задолженность с истекшим сроком исковой давности, выявленная при инвентаризации, если попытки связаться с должником не предпринимались?

**Ответ:** организация вправе признать дебиторскую задолженность с истекшим сроком исковой давности безнадежным долгом независимо от наличия каких-либо действий по взысканию долга со своей стороны.

Долги перед налогоплательщиком, по которым истек установленный

срок исковой давности, признаются безнадежными долгами [\(п. 2 ст. 266](https://login.consultant.ru/link/?req=doc&demo=1&base=LAW&n=402278&date=10.03.2023&dst=102324&field=134) НК РФ, [ст. 196](https://login.consultant.ru/link/?req=doc&demo=1&base=LAW&n=418167&date=10.03.2023&dst=509&field=134) ГК РФ, [Письмо](https://login.consultant.ru/link/?req=doc&demo=1&base=QUEST&n=200287&date=10.03.2023) Минфина России от 11.12.2020 N 03-03- 06/1/108754).

Если законом не установлено иное, течение срока исковой давности начинается со дня, когда лицо узнало или должно было узнать о нарушении своего права и о том, кто является надлежащим ответчиком по иску о защите этого права [\(п. 1 ст. 200](https://login.consultant.ru/link/?req=doc&demo=1&base=LAW&n=418167&date=10.03.2023&dst=515&field=134) ГК РФ).

Общий срок исковой давности составляет три года со дня, определяемого в соответствии с вышеуказанной [статьей](https://login.consultant.ru/link/?req=doc&demo=1&base=LAW&n=418167&date=10.03.2023&dst=514&field=134) ГК РФ [\(п. 1 ст. 196](https://login.consultant.ru/link/?req=doc&demo=1&base=LAW&n=418167&date=10.03.2023&dst=510&field=134) ГК РФ).

В целях исчисления налога на прибыль суммы безнадежных долгов относятся к убыткам, полученным налогоплательщиком в отчетном (налоговом) периоде, и включаются в состав внереализационных расходов организации [\(пп. 2 п. 2 ст. 265](https://login.consultant.ru/link/?req=doc&demo=1&base=LAW&n=402278&date=10.03.2023&dst=102313&field=134) НК РФ).

При этом [НК](https://login.consultant.ru/link/?req=doc&demo=1&base=LAW&n=402278&date=10.03.2023) РФ не устанавливает конкретный перечень документов, которые подтверждают произведенные расходы, тем самым не ограничивает налогоплательщика в вопросе подтверждения правомерности учета соответствующих расходов [\(Письмо](https://login.consultant.ru/link/?req=doc&demo=1&base=QUEST&n=201239&date=10.03.2023) Минфина России от 18.01.2021 N 03-03- 06/1/1940).

Вместе с тем отнесение задолженности к безнадежной должно подтверждаться документами, оформленными в соответствии с законодательством РФ, которые будут подтверждать наступление событий, установленных [ГК](https://login.consultant.ru/link/?req=doc&demo=1&base=LAW&n=418167&date=10.03.2023) РФ [\(п. 1 ст. 252](https://login.consultant.ru/link/?req=doc&demo=1&base=LAW&n=402278&date=10.03.2023&dst=101954&field=134) НК РФ, [Письмо](https://login.consultant.ru/link/?req=doc&demo=1&base=QUEST&n=196003&date=10.03.2023) Минфина России от 22.06.2020 N 03-03-06/2/53789).

Документами, подтверждающими факт возникновения дебиторской задолженности, могут быть любые первичные документы о совершении хозяйственной операции, в результате которой образовался долг контрагента перед налогоплательщиком (накладные на передачу ценностей, акты приемки-сдачи работ (услуг), платежные документы и др.). Впоследствии для признания долга безнадежным в связи с истечением срока исковой давности необходимо располагать документами, которые позволят установить дату возникновения дебиторской задолженности. Такими документами могут являться договоры, счета на оплату, акты сдачи-приемки работ, оказания услуг.

Для подтверждения того, что на момент списания задолженность не погашена, нужно иметь акты инвентаризации дебиторской задолженности на конец отчетного (налогового) периода, приказ руководителя о списании дебиторской задолженности в качестве безнадежного долга [\(ст. 313](https://login.consultant.ru/link/?req=doc&demo=1&base=LAW&n=402278&date=10.03.2023&dst=103042&field=134) НК РФ, [ст. 9](https://login.consultant.ru/link/?req=doc&demo=1&base=LAW&n=421052&date=10.03.2023&dst=100078&field=134) Федерального закона от 06.12.2011 N 402-ФЗ "О бухгалтерском учете", Письма Минфина России от 08.04.2013 [N 03-03-06/1/11347,](https://login.consultant.ru/link/?req=doc&demo=1&base=QUEST&n=122758&date=10.03.2023) от 25.04.2018 [N](https://login.consultant.ru/link/?req=doc&demo=1&base=QUEST&n=177819&date=10.03.2023)  [03-03-06/2/28120,](https://login.consultant.ru/link/?req=doc&demo=1&base=QUEST&n=177819&date=10.03.2023) УФНС России по г. Москве от 13.04.2012 [N 16-](https://login.consultant.ru/link/?req=doc&demo=1&base=QUEST&n=112992&date=10.03.2023) [15/032847@,](https://login.consultant.ru/link/?req=doc&demo=1&base=QUEST&n=112992&date=10.03.2023) [Постановление](https://login.consultant.ru/link/?req=doc&demo=1&base=AZS&n=174653&date=10.03.2023) Арбитражного суда Западно-Сибирского округа от 22.04.2021 N Ф04-1385/2021 по делу N А02-877/2020).

Следует иметь в виду, что факт истечения срока исковой давности для взыскания долга является достаточным основанием для признания

задолженности безнадежной и отнесения ее к внереализационным расходам и от организации не требуется проведения других мероприятий по признанию дебиторской задолженности безнадежной [\(Постановление](https://login.consultant.ru/link/?req=doc&demo=1&base=RAPS014&n=115320&date=10.03.2023) Четырнадцатого арбитражного апелляционного суда от 04.08.2021 N 14АП-4113/2021 по делу N А05-14623/2020, [Письмо](https://login.consultant.ru/link/?req=doc&demo=1&base=QUEST&n=213483&date=10.03.2023) Минфина России от 31.08.2022 N 03-03-06/1/84635).

Признать безнадежным по данному основанию можно в том числе и остаток долга, если меры принудительного взыскания применялись и соответствующее постановление судебного пристава-исполнителя имеется только в отношении части задолженности [\(Письмо](https://login.consultant.ru/link/?req=doc&demo=1&base=QUEST&n=176877&date=10.03.2023) Минфина России от 30.05.2018 N 03-03-06/2/36758).

Признать в расходах можно задолженность, срок исковой давности по которой истек в прошлых, более ранних налоговых (отчетных) периодах, посредством отражения исправленных сведений в текущей налоговой декларации [\(Письмо](https://login.consultant.ru/link/?req=doc&demo=1&base=QUEST&n=186187&date=10.03.2023) Минфина России от 01.07.2019 N 03-03-06/1/48327).

Организация вправе включить в налоговую базу текущего отчетного (налогового) периода сумму выявленной ошибки (искажения), которая привела к излишней уплате налога на прибыль организаций в предыдущем отчетном (налоговом) периоде, только в том случае, если в текущем отчетном (налоговом) периоде получена прибыль. Если по итогам текущего отчетного (налогового) периода получен убыток, производится перерасчет налоговой базы за период, в котором произошла ошибка (Письма Минфина России от 06.04.2020 [N 03-03-06/2/27064,](https://login.consultant.ru/link/?req=doc&demo=1&base=QUEST&n=193711&date=10.03.2023) от 29.07.2022 [N 03-07-11/73602\)](https://login.consultant.ru/link/?req=doc&demo=1&base=QUEST&n=212515&date=10.03.2023).

Возможность перерасчета налоговой базы в периоде выявления ошибки не ограничивается только случаями получения налогоплательщиком положительного финансового результата (прибыли) в периоде возникновения ошибки (искажения) и не обуславливается излишней уплатой налога исключительно в этот период.

Вне зависимости от финансового результата деятельности налогоплательщика (прибыль или убыток), полученного в периоде возникновения ошибки (искажения), для целей применения [абз. 3 п. 1 ст. 54](https://login.consultant.ru/link/?req=doc&demo=1&base=LAW&n=413154&date=10.03.2023&dst=1035&field=134) НК РФ значение имеет влияние допущенной ошибки (искажения) на состояние расчетов с бюджетом в этом и (или) последующих периодах - до периода, в котором налогоплательщиком заявлен перерасчет.

Перерасчет в текущем налоговом периоде налоговой базы, если ранее допущенные ошибки (искажения) не имеют негативных последствий для казны (не допущена неуплата налога на прибыль) правомерен [\(Определение](https://login.consultant.ru/link/?req=doc&demo=1&base=ARB&n=661562&date=10.03.2023) Судебной коллегии по экономическим спорам Верховного Суда Российской Федерации от 12.04.2021 N 306-ЭС20-20307 по делу N А72-18565/2019).

При этом предполагается, что к моменту исправления ошибки (подачи налоговой декларации) не истек установленный [ст. 78](https://login.consultant.ru/link/?req=doc&demo=1&base=LAW&n=413154&date=10.03.2023&dst=3993&field=134) НК РФ трехлетний срок возврата (зачета) переплаты, учитывая, что лишь в течение указанного срока налогоплательщик вправе распоряжаться соответствующей суммой излишне уплаченного в бюджет налога [\(п. 9](https://login.consultant.ru/link/?req=doc&demo=1&base=LAW&n=296282&date=10.03.2023&dst=100065&field=134) Обзора правовых позиций, направленного Письмом ФНС России от 11.04.2018 N СА-4-7/6940).

## **Пример инвентаризации дебиторской задолженности**

По данным бухгалтерского учета в ООО «Универсал» числятся следующие суммы дебиторской задолженности в разрезе синтетических бухгалтерских счетов (табл. 1).

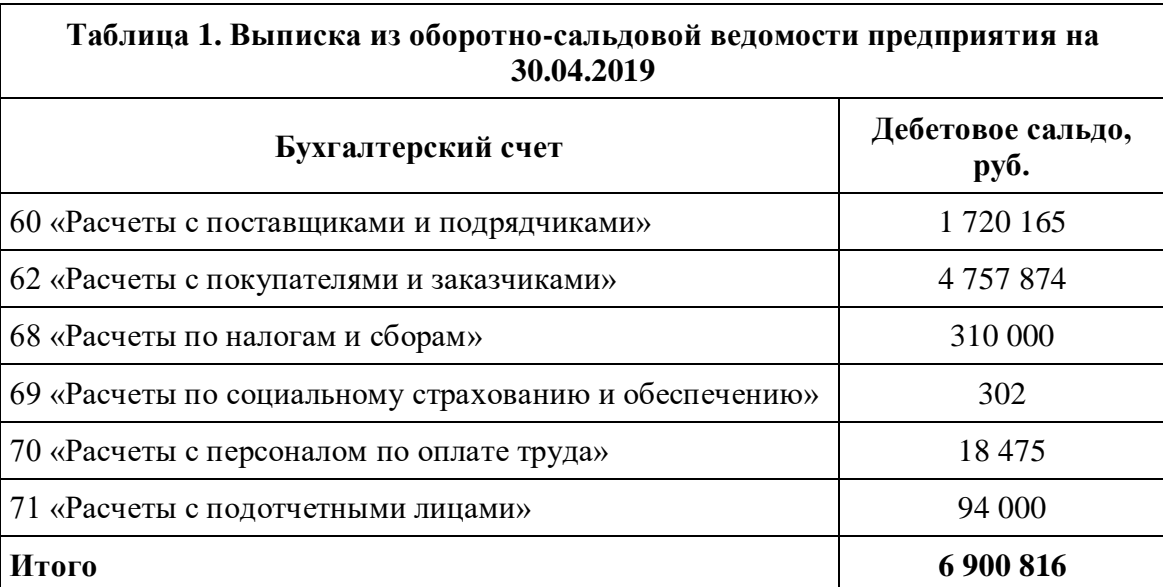

06.05.2019 директор предприятия Иванов Р. И. издал приказ, согласно которому в срок с 6 по 10 мая 2019 г. рабочая инвентаризационная комиссия должна провести инвентаризацию расчетов в отношении сумм дебиторской задолженности предприятия. Документы должны быть сданы в бухгалтерию 10.05.2019.

Выполняя этот приказ, бухгалтер оформила с каждым контрагентом акты сверок.

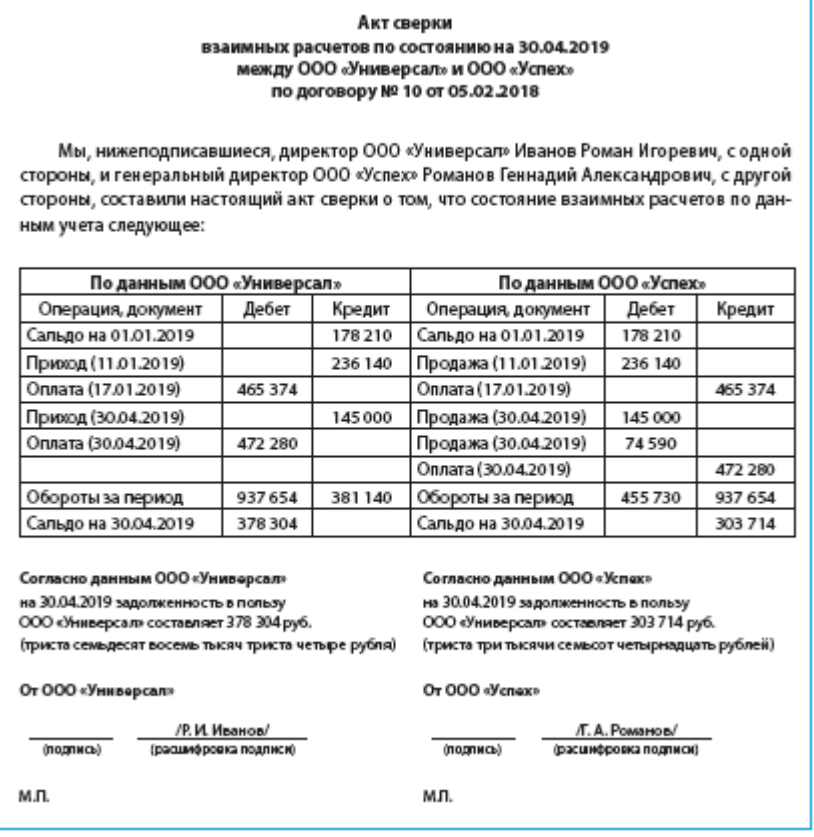

На основании актов сверок, первичной документации было установлено следующее. По расчетам с поставщиками и подрядчиками есть ошибки в данных бухучета. Бухгалтерией не отражена в учете накладная, предъявленная поставщиком в апреле 2019 г. на сумму 74 590 руб. за поставленные материалы, необходимые ООО «Универсал» для оказания услуг.

Также выявлено, что задолженность в сумме 168 575 руб. является реальной, однако подписанных актов сверок с поставщиками по разным техническим причинам получить не удалось. Задолженность в сумме 203 450 руб. была классифицирована как нереальная (по причине истечения срока исковой давности по одному предприятию, исключения организации из ЕГРЮЛ — по-другому).

Еще 303 000 руб. были признаны сомнительным долгом, так как удалось установить, что должник просрочил сроки выполнения своих обязательств по договору. По данным открытых источников, у него существенная задолженность по налоговым обязательствам.

При инвентаризации дебиторов из разряда покупателей и заказчиков выяснилось, что сумма 1 710 000 руб., получение которой ожидали в июне 2019 г. (ее распланировали на закуп дополнительного объема товарных запасов), скорее всего, в эти сроки не поступит. Дело в том, что в адрес данного потребителя был выставлен иск сторонним контрагентом на сумму 33 млн руб., а также заблокирован его расчетный счет.

При инвентаризации расчетов с подотчетными лицами выяснилось, что 4800 руб. висят за уволенным сотрудником. Во время телефонного разговора этот должник в грубой форме отказался гасить задолженность. С учетом его антисоциального образа жизни, отсутствия постоянной работы члены комиссии сделали вывод о нецелесообразности взыскания этого долга через суд и предложили его списать.

Обобщенные рабочие материалы инвентаризационной комиссии представлены в табл. 2.

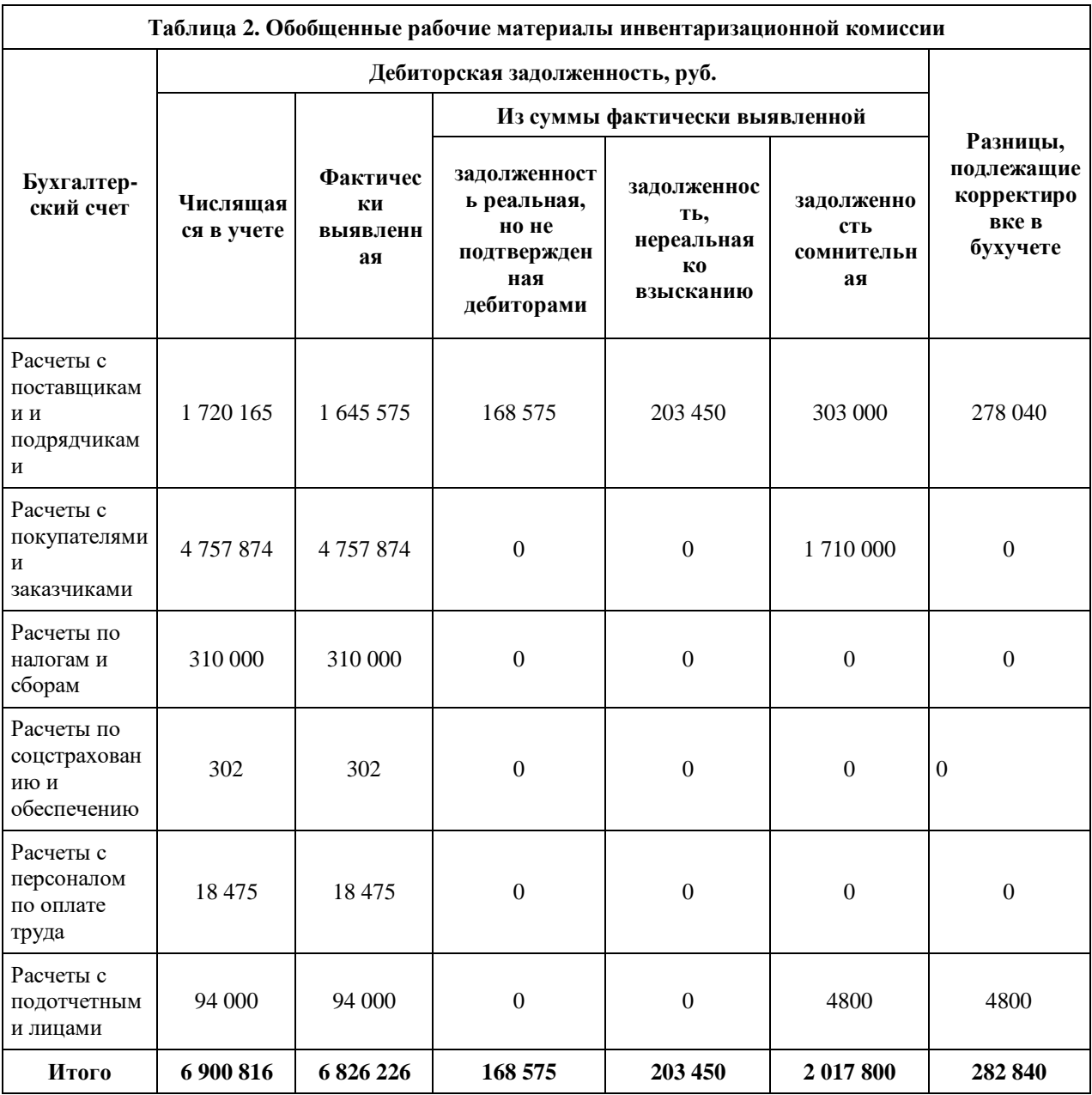

## **Оформление результатов инвентаризации задолженности**

По проинвентаризированным долгам оформляют справку, которая является основанием для составления акта по форме № ИНВ-17 с результатами инвентаризации расчетов с покупателями, поставщиками и

прочими дебиторами и кредиторами. Акт составляется в двух экземплярах и подписывается ответственными лицами инвентаризационной комиссии. Один экземпляр акта передается в бухгалтерию, второй остается в комиссии.

По итогам проведенной инвентаризации и выявленных результатов в ООО «Универсал» оформили соответствующую документацию.

**Подготовить итог к практическому занятию.**

# **Практическая работа 9.**

## **Тема 2.6. Инвентаризация недостач и потерь от порчи ценностей.**

**Цель занятия**: выполнять работы по выявлению недостач и потерь от порчи ценностей и оформление в учете результатов инвентаризации.

**Приобретаемые умения и практический опыт:** ПК 2.2- ПК 2.7, ОК 01– ОК 06, ОК 09 – ОК 11.

**Обеспечение занятия:** автоматизированные рабочие места по нормативному числу обучающихся с выходом в сеть Интернет, информационно-справочные программы «Консультант», лицензионное программное обеспечение «1С: Предприятие 8.3», Дмитриева, И. М. Бухгалтерский учет: учебник и практикум для среднего профессионального образования / И. М. Дмитриева. — 6-е изд., перераб. и доп. — Москва: Издательство Юрайт, 2020. — 319 с. — (Профессиональное образование). — ISBN 978-5-534- 13850-4. — Текст: электронный // Образовательная платформа Юрайт [сайт]. — URL: [https://urait.ru/bcode/467050.](https://urait.ru/bcode/467050)

# **Продолжительность занятия**: 2 часа.

# **Техника безопасности на рабочем месте:**

Запрещается трогать соединительные провода, класть учебные принадлежности на клавиатуру, прикасаться к экрану монитора руками.

Рекомендуется соблюдать правила для осанки: сидеть прямо, свободно (угол 90<sup>0</sup>), выполнять упражнения для осанки, для глаз после длительной работы за компьютером.

По завершении работы необходимо сохранить информацию.

## **Теоретический материал:**

a) информационно-справочные программы «Консультант», Дмитриева, И. М. Бухгалтерский учет: учебник и практикум для среднего профессионального образования / И. М. Дмитриева. — 6-е изд., перераб. и доп. — Москва: Издательство Юрайт, 2020. — 319 с. — (Профессиональное образование). — ISBN 978-5-534- 13850-4. — Текст: электронный // Образовательная платформа Юрайт [сайт]. — URL: [https://urait.ru/bcode/467050.](https://urait.ru/bcode/467050)

## **Задания для практических занятий**

**Пример 1.** При проведении инвентаризации на предприятии ООО «Премьера», занимающемся производством и реализацией бетона были выявлены излишки щебня гранитного, фракции 5-20 на сумму 8 400,00 рублей, а также недостатки песка речного на сумму 7 800,00 рублей. Виновным лицом признан кладовщик Ветров С.А.

По заключенному соглашению между генеральным директором и виновным лицом рыночная стоимость песка речного в размере 8 100,00 рублей, удерживается равными долями из заработной платы в течение 6 месяцев.

## **Решение:**

В бухгалтерском учете необходимо сделать следующие проводки:

Дебет 10 Кредит 91-1 - 8 400,00 - отражена сумма излишка щебня гранитного фракции 5-20 выявленная в ходе инвентаризации.

Дебет 94 Кредит 10 - 7 800,00 - отражена сумма недостачи песка речного, выявленная в ходе проведения инвентаризации;

Дебет 73 Кредит 94 - 7 800,00 - списана выявленная недостача на виновное лицо – Ветрова С.А.

Дебет 73 Кредит 94 - 300,00 - списана на виновное лицо разница между рыночной и балансовой ценой песка речного (8 100,00 руб. – 7 800,00 руб.);

Ежемесячное удержание из заработной платы составит:

7 800,00 руб. / 6 мес. = 1300,00 руб.

Дебет 70 Кредит 73 - 1300,00 - ежемесячное удержание из заработной платы Ветрова С.А. суммы недостачи.

**Пример 2.** По итогам проведенной инвентаризации на 31 декабря 2021 года ООО «Премьера» были выявлены излишки материалов, полученных от демонтажа оборудования, рыночная стоимость которых составляет 26 950,00 рублей. Данная сумма при расчете налога на прибыль была учтена в качестве внереализационных доходов.

В апреле 2022 года данные материалы были переданы в производство.

Определить сумму, отнесенную к материальным расходам, в целях исчисления налога на прибыль.

#### **Решение:**

Сумма, отнесенная к материальным расходам, в целях исчисления налога на прибыль по данным материалам составит: 26 950,00  $*$  20% = 5 390,00 рублей.

Дебет 10 - Кредит 91-1 - 26 950,00 рублей - материалы были переданы в производство.

#### **Подготовить итог к практическому занятию.**